UNION INTERNATIONALE DES TÉLÉCOMMUNICATIONS

UIT-T

SECTEUR DE LA NORMALISATION DES TÉLÉCOMMUNICATIONS DE L'UIT

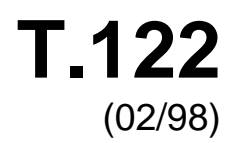

# SÉRIE T: TERMINAUX DES SERVICES TÉLÉMATIQUES

# **Service de communication multipoint – Définition du service**

# Recommandation UIT-T T.122

(Antérieurement Recommandation du CCITT)

*Pour plus de détails, voir la Liste des Recommandations de l'UIT-T.* 

#### **RECOMMANDATION UIT-T T.122**

# **SERVICE DE COMMUNICATION MULTIPOINT – DÉFINITION DU SERVICE**

#### **Résumé**

La présente Recommandation définit un service de remise de données multipoint destiné à être utilisé dans les services de conférence audiographique et de conférence audiovisuelle. Elle spécifie le mécanisme axé sur les applications multipoint qui permet d'envoyer des données à tous les membres d'un groupe ou à un sous-ensemble du groupe avec une seule primitive d'émission et d'imposer, si nécessaire, la réception des données en séquences uniformes par tous les utilisateurs. La présente Recommandation spécifie aussi un mécanisme de jeton par l'intermédiaire duquel les applications seraient à même de contrôler les ressources limitées qui sont imparties ou de procéder à une signalisation et à une synchronisation de type multi-application. La fourniture de ces services ne dépend pas des connexions de réseau sous-jacentes.

Les modifications ci-après ont été incorporées dans la présente Recommandation:

- la prise en charge du transfert de données non fiable a été ajoutée;
- dans certaines conditions, la version du protocole MCS est autorisée à différer d'un fournisseur à l'autre à l'intérieur d'un même domaine;
- le service MCS-DOMAIN-PARAMETERS a été ajouté;
- des paramètres ont été ajoutés aux primitives des services MCS-SEND-DATA et MCS-UNIFORM-SEND-DATA en vue de faciliter le réassemblage des données par l'application utilisateur;
- des modifications légères ont été apportées au format de la présente Recommandation.

#### **Source**

La Recommandation UIT-T T.122, révisée par la Commission d'études 16 (1997-2000) de l'UIT-T, a été approuvée le 6 février 1998 selon la procédure définie dans la Résolution n° 1 de la CMNT.

#### AVANT-PROPOS

L'UIT (Union internationale des télécommunications) est une institution spécialisée des Nations Unies dans le domaine des télécommunications. L'UIT-T (Secteur de la normalisation des télécommunications) est un organe permanent de l'UIT. Il est chargé de l'étude des questions techniques, d'exploitation et de tarification, et émet à ce sujet des Recommandations en vue de la normalisation des télécommunications à l'échelle mondiale.

La Conférence mondiale de normalisation des télécommunications (CMNT), qui se réunit tous les quatre ans, détermine les thèmes d'études à traiter par les Commissions d'études de l'UIT-T lesquelles élaborent en retour des Recommandations sur ces thèmes.

L'approbation des Recommandations par les Membres de l'UIT-T, s'effectue selon la procédure définie dans la Résolution n° 1 de la CMNT.

Dans certains secteurs des technologies de l'information qui correspondent à la sphère de compétence de l'UIT-T, les normes nécessaires se préparent en collaboration avec l'ISO et la CEI.

#### NOTE

Dans la présente Recommandation, l'expression "Administration" est utilisée pour désigner de façon abrégée aussi bien une administration de télécommunications qu'une exploitation reconnue.

#### DROITS DE PROPRIÉTÉ INTELLECTUELLE

L'UIT attire l'attention sur la possibilité que l'application ou la mise en œuvre de la présente Recommandation puisse donner lieu à l'utilisation d'un droit de propriété intellectuelle. L'UIT ne prend pas position en ce qui concerne l'existence, la validité ou l'applicabilité des droits de propriété intellectuelle, qu'ils soient revendiqués par un Membre de l'UIT ou par une tierce partie étrangère à la procédure d'élaboration des Recommandations.

A la date d'approbation de la présente Recommandation, l'UIT n'avait pas été avisée de l'existence d'une propriété intellectuelle protégée par des brevets à acquérir pour mettre en œuvre la présente Recommandation. Toutefois, comme il ne s'agit peut-être pas de renseignements les plus récents, il est vivement recommandé aux responsables de la mise en œuvre de consulter la base de données des brevets du TSB.

#### © UIT 1998

Droits de reproduction réservés. Aucune partie de cette publication ne peut être reproduite ni utilisée sous quelque forme que ce soit et par aucun procédé, électronique ou mécanique, y compris la photocopie et les microfilms, sans l'accord écrit de l'UIT.

# **TABLE DES MATIÈRES**

## Page

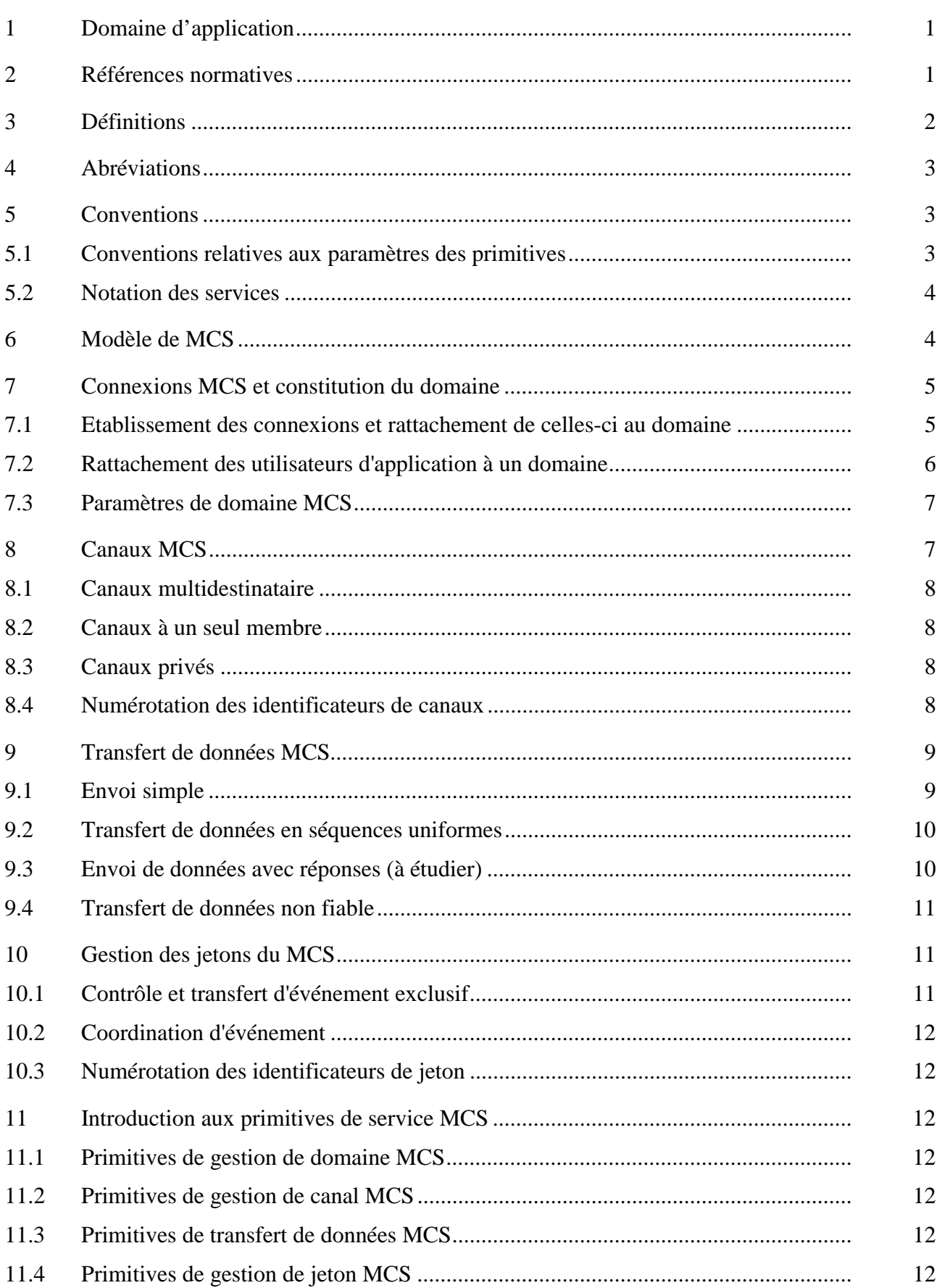

# **Page**

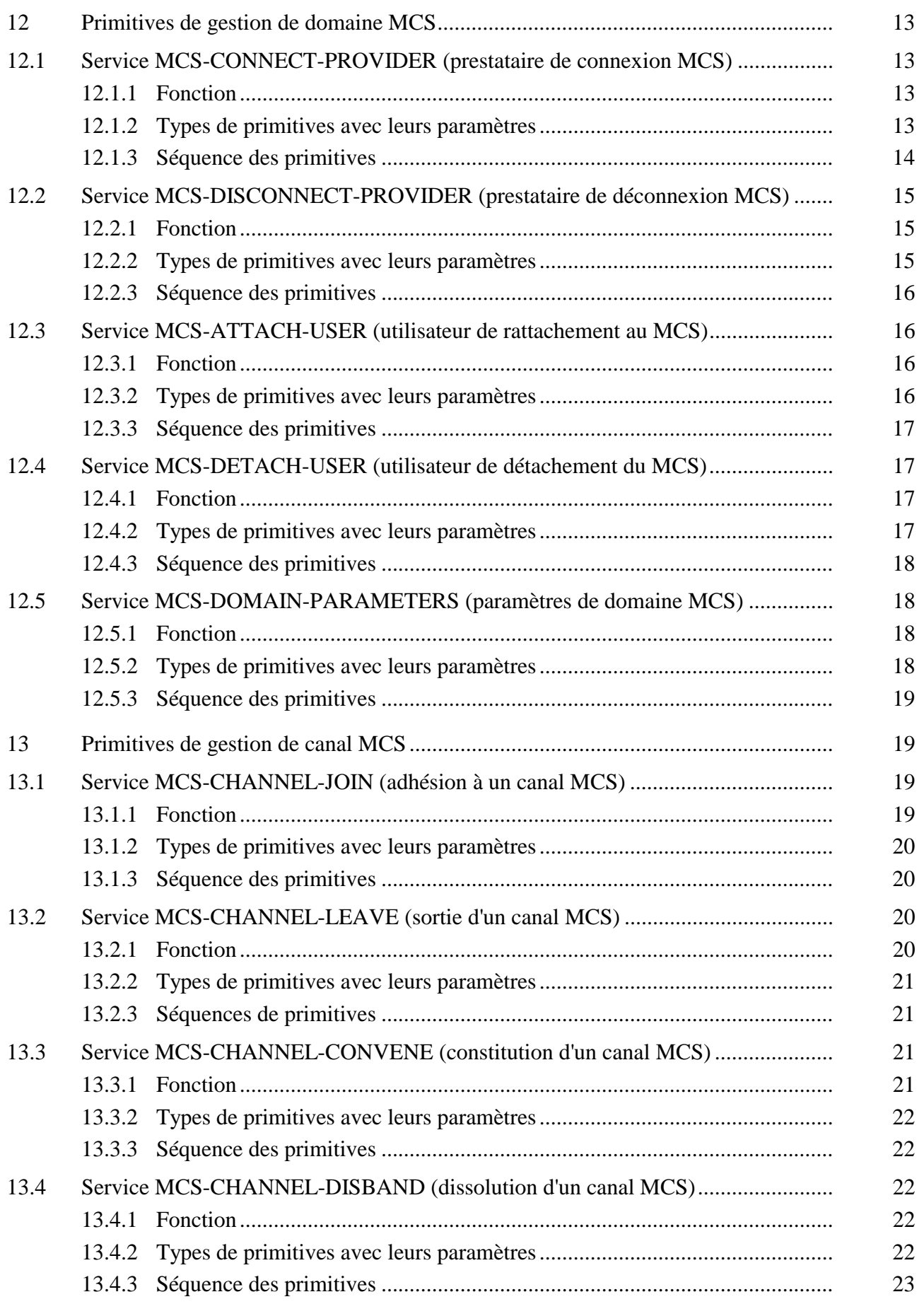

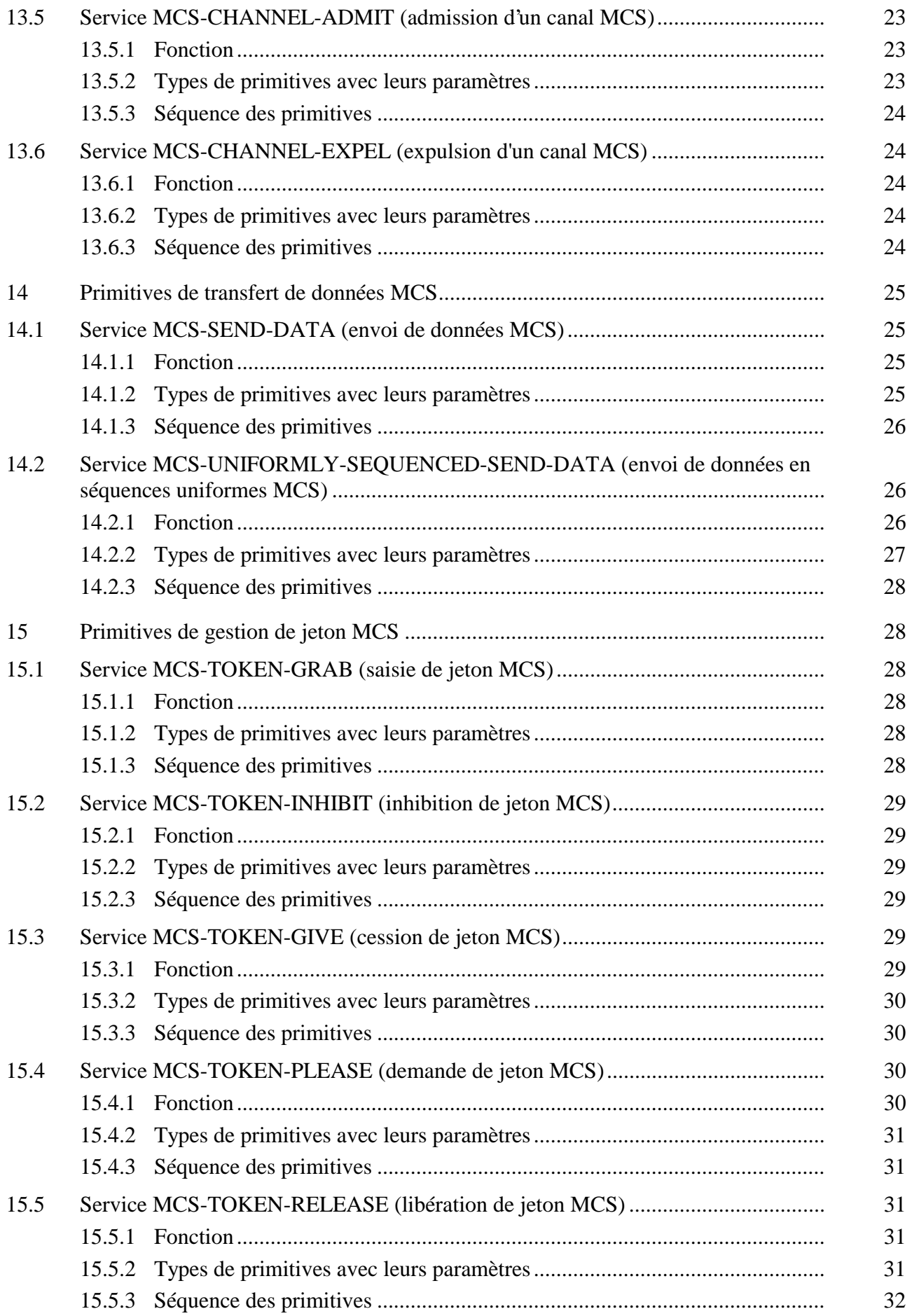

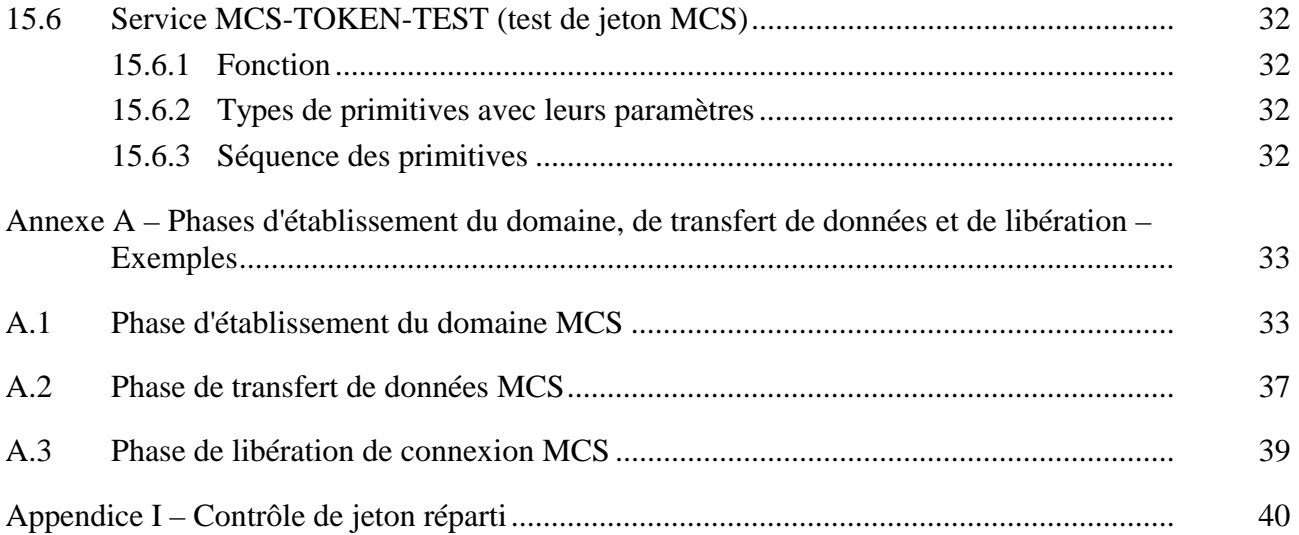

## <span id="page-8-0"></span>**SERVICE DE COMMUNICATION MULTIPOINT – DEFINITION DU SERVICE**

*(révisée en 1998)* 

#### **1 Domaine d'application**

Le service de communication multipoint (MCS, *multipoint communication service*) est un service générique conçu pour le support d'applications de conférence multimédia très interactives. Il assure des communications multipoint en duplex intégral entre un nombre arbitraire d'entités d'application connectées sur divers réseaux, comme cela est spécifié dans la Recommandation T.123. La présente version du MCS n'utilise que le mode de base de la Recommandation T.123. Le MCS offre des fonctions efficaces de mise en séquence des messages multidestinataire et de gestion des jetons à l'aide d'un prestataire MCS, auquel les utilisateurs sont reliés directement ou par l'intermédiaire d'autres prestataires MCS.

Le MCS offre les possibilités suivantes:

- a) modes flexibles de transfert de données:
	- diffusion avec contrôle de flux;
	- demande/réponse;
- b) adressage multipoint:
	- de un à tous;
	- de un à sous-groupe;
	- de un à un;
- c) acheminement multipoint des données:
	- trajet le plus court vers chaque destinataire;
	- mise en séquence uniforme des données, tous les utilisateurs recevant les mêmes données dans la même séquence;
- d) fourniture de jetons pour la résolution des conflits d'accès aux ressources;
- e) indépendance par rapport au réseau:
	- en mode de transmission de données entièrement fiable, le MCS suppose l'utilisation de connexions point à point sans erreur assurant le contrôle de flux (voir la Recommandation T.123).

Le MCS fournit aux participants à une conférence des informations sur les autres participants uniquement lorsque ces informations ne peuvent pas être fournies par les participants eux-mêmes. Par exemple, les membres d'un domaine ne sont pas informés de l'adhésion d'un nouveau membre (celui-ci peut le faire s'il le souhaite), mais le MCS les informe du départ d'un membre qui n'a peutêtre pas eu la possibilité d'avertir les autres participants.

#### **2 Références normatives**

Les Recommandations UIT-T et autres références suivantes contiennent des dispositions qui, par suite de la référence qui y est faite, constituent des dispositions de la présente Recommandation. Au moment de la publication, les éditions indiquées étaient en vigueur. Les Recommandations et autres références étant sujettes à révision, les utilisateurs de la présente Recommandation sont invités à

<span id="page-9-0"></span>rechercher la possibilité d'appliquer les éditions les plus récentes des Recommandations et autres références énumérées ci-dessous. Une liste des Recommandations UIT-T en vigueur est publiée périodiquement.

- Recommandation UIT-T F.710 (1991), *Principes généraux applicables au service de conférence audiographique*.
- Recommandation UIT-T T.123 (1996), *Piles protocolaires de données propres au réseau pour conférences multimédias*.

## **3 Définitions**

La présente Recommandation définit les termes suivants:

**3.1 prestataire MCS**: entité (c'est-à-dire élément actif) d'un sous-système du service de communication multipoint (MCS), travaillant directement en interaction avec des entités d'application (niveau supérieur) et des entités de transport (niveau inférieur). Les services qu'il fournit ainsi que les services qu'il utilise sont modélisés en primitives abstraites. Un prestataire MCS communique avec des prestataires MCS homologues.

**3.2 domaine MCS**: arbre de connexions du service de communication multipoint (MCS) entre prestataires MCS ou, sous une forme abâtardie, partie d'un prestataire MCS. On dit des prestataires MCS participants qu'ils *couvrent* le domaine. Un domaine fixe les limites du transfert de données entre les utilisateurs MCS de rattachement.

**3.3 sélecteur de domaine MCS**: chaîne d'octets qui distingue les domaines multiples couverts par le même prestataire du service de communication multipoint (MCS). La création des prestataires MCS, leur configuration qui permet de couvrir un ou plusieurs domaines ainsi que la structure interne des sélecteurs de domaine sont toutes des questions de portée locale.

**3.4 prestataire MCS supérieur**: dans chaque domaine, un seul prestataire du service de communication multipoint (MCS) (*multipoint communication service*) deviendra le prestataire MCS supérieur et sera le gestionnaire exclusif de l'ensemble des canaux du domaine, des identificateurs d'utilisateur et des ressources des jetons.

**3.5 connexion MCS**: ensemble spécifié de connexions de transport, gérées comme une seule unité, entre une paire de prestataires du service de communication multipoint (MCS). Chaque extrémité d'une connexion MCS est reliée à un sélecteur de domaine MCS. Une extrémité de chaque connexion MCS est désignée comme étant supérieure à l'autre sur le plan hiérarchique.

**3.6 utilisateur MCS**: entité d'application obtenant des services d'un prestataire du service de communication multipoint (MCS). Une fois qu'ils ont été rattachés au même domaine, les utilisateurs MCS peuvent transférer des données point à point ou en mode de canaux multidestinataire.

**3.7 point d'accès MCS (MCSAP) (***MCS service access point***)**: point par lequel un utilisateur du service de communication multipoint (MCS) accède à un prestataire MCS.

**3.8 rattachement MCS**: point d'extrémité multiconnexion dans un point d'accès au service de communication multipoint. Chaque rattachement au service de communication multipoint (MCS) est relié à un sélecteur de domaine MCS. Un utilisateur MCS peut se rattacher par l'intermédiaire d'un point d'accès au service de communication multipoint à des domaines couverts par le prestataire MCS.

**3.9 identificateur d'utilisateur MCS**: identificateur court, spécifique à un domaine du service de communication multipoint (MCS), qui établit une distinction entre les rattachements au MCS. Un utilisateur possédant de multiples rattachements au même domaine, par l'intermédiaire des mêmes

<span id="page-10-0"></span>points d'accès au service ou de points d'accès au service différents, comporte également de nombreux identificateurs d'utilisateur.

**3.10 point d'accès MCS de contrôle**: point d'accès au service de communication multipoint propre à un prestataire du service de communication multipoint (MCS) (*multipoint communication service*) (que l'on distingue par des moyens locaux) auquel sont limitées les primitives de connexion et de déconnexion MCS (*MCS Connect and MCS Disconnect*). L'utilisateur MCS d'un point d'accès au service de communication multipoint de contrôle n'a pas directement accès au transfert de données par l'intermédiaire des points d'extrémité de connexion MCS qu'il renferme; cette action est limitée au prestataire MCS. La question de savoir si un point d'accès au service de communication multipoint de contrôle peut également contenir des rattachements au MCS comme des points d'accès au service de communication multipoint ordinaires et permettre à l'utilisateur MCS d'invoquer d'autres primitives MCS est une option locale.

**3.11 canal MCS**: un canal est une adresse étendue au domaine. Les canaux sont utilisés pour les listes de distribution d'unités de données au service de communication multipoint (MCS). Tous les utilisateurs qui sont membres du même canal recevront les données transmises à ce canal.

**3.12 canal privé MCS**: canal avec un groupe autorisé d'utilisateurs qui sont seulement autorisés à envoyer et à recevoir des données sur le canal. Les utilisateurs non autorisés qui essayeront d'invoquer une primitive du service de communication multipoint (MCS) avec un canal privé comme paramètre échoueront.

**3.13 gestionnaire de canal privé MCS**: utilisateur du service de communication multipoint (MCS) qui constitue un canal privé et régit son groupe d'utilisateurs autorisés. Si le gestionnaire part, le canal privé est dissout.

**3.14 sommet de version 3 ou sommet V3**: noeuds d'une hiérarchie de domaine qui utilisent la version 3 du protocole de service de communication multipoint (MCS) ou une version plus récente et:

- qui constituent un prestataire supérieur, ou
- qui disposent d'un trajet de connexion ascendant vers un prestataire supérieur de version 3 qui ne passe que par d'autres noeuds de version 3.

## **4 Abréviations**

La présente Recommandation utilise les abréviations suivantes:

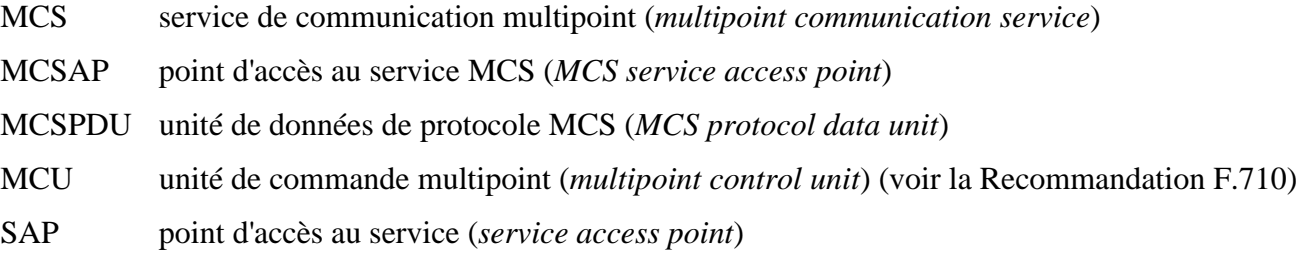

## **5 Conventions**

## **5.1 Conventions relatives aux paramètres des primitives**

S'agissant des paramètres des primitives définies dans la présente Recommandation, les symboles utilisés ont la signification suivante:

M paramètre obligatoire (*mandatory*)

- <span id="page-11-0"></span>C paramètre conditionnel
- U paramètre relevant du choix de l'utilisateur
- Blanc pas de paramètre
- (=) valeur du paramètre identique à celle du paramètre de la primitive précédente.

## **5.2 Notation des services**

Les services cités en référence dans le texte sont en italique.

## **6 Modèle de MCS**

Le MCS établit un domaine multipoint constitué de connexions MCS point à point. Dans ce domaine multipoint, une application cliente peut envoyer des données à différents membres du domaine et accéder aux jetons de résolution des conflits d'accès aux ressources.

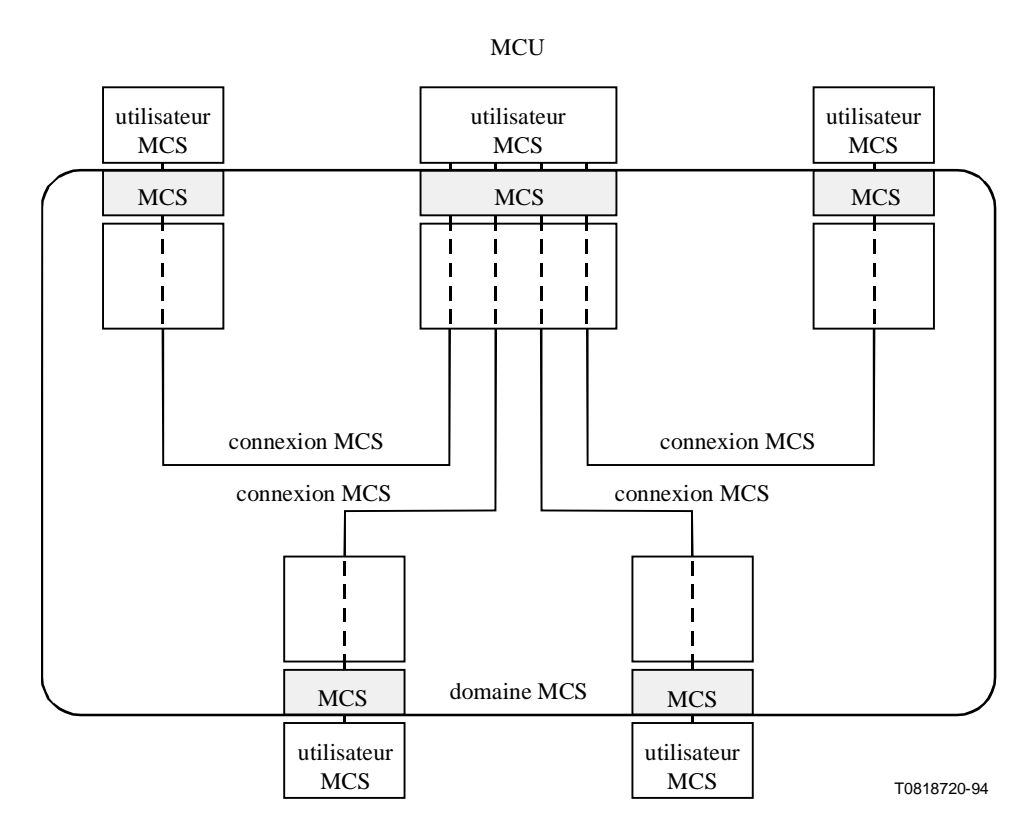

**Figure 1/T.122 – Modèle de MCS** 

L'utilisateur MCS commence par établir une connexion MCS entre son prestataire MCS et un prestataire MCS distant. Cette connexion est reliée à un domaine auquel les utilisateurs peuvent se rattacher. Des utilisateurs présents dans d'autres installations peuvent établir des connexions MCS avec des installations qui font déjà partie du domaine et se connecter au même domaine.

NOTE – Si toutes les communications doivent être établies entre applications d'une même installation, les connexions ne sont pas nécessaires puisqu'un seul prestataire MCS est concerné.

Une fois le domaine établi, l'utilisateur MCS accède aux canaux appropriés dont il a besoin pour recevoir des données. L'utilisation de ces canaux dépend des applications. Les jetons servent à gérer les ressources mises à la disposition du client.

## <span id="page-12-0"></span>**7 Connexions MCS et constitution du domaine**

Les communications multipoint entre des installations distantes passent d'abord par l'établissement de connexions entre leurs prestataires MCS qui doivent être reliées au même domaine. Un domaine multipoint est une structure hiérarchique composée de connexions MCS pour l'interconnexion des prestataires MCS. Si l'on veut construire un domaine il faut relier les connexions à celui-ci.

## **7.1 Etablissement des connexions et rattachement de celles-ci au domaine**

Par l'intermédiaire de son prestataire MCS local, un contrôleur établit une connexion MCS avec une installation distante à l'aide du service *connect provider*. Une connexion MCS est un ensemble de connexions de transport gérées comme une seule unité entre deux prestataires MCS. L'application cliente communique avec son agent MCS par l'intermédiaire d'un point d'accès au service de communication multipoint (MCSAP).

La fonction d'une connexion MCS est d'acheminer les unités de données MCS entre les différents prestataires MCS. Un prestataire MCS peut avoir des connexions MCS multiples.

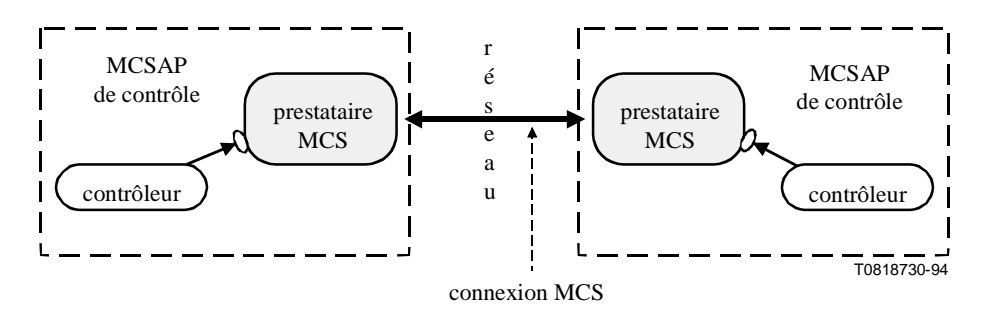

**Figure 2/T.122 – Phase de connexion MCS** 

Un contrôleur qui s'attend à recevoir des indications *connect-provider* doit demander un MCSAP de contrôle. Le MCS saura alors comment il doit acheminer ces indications au moment de leur arrivée.

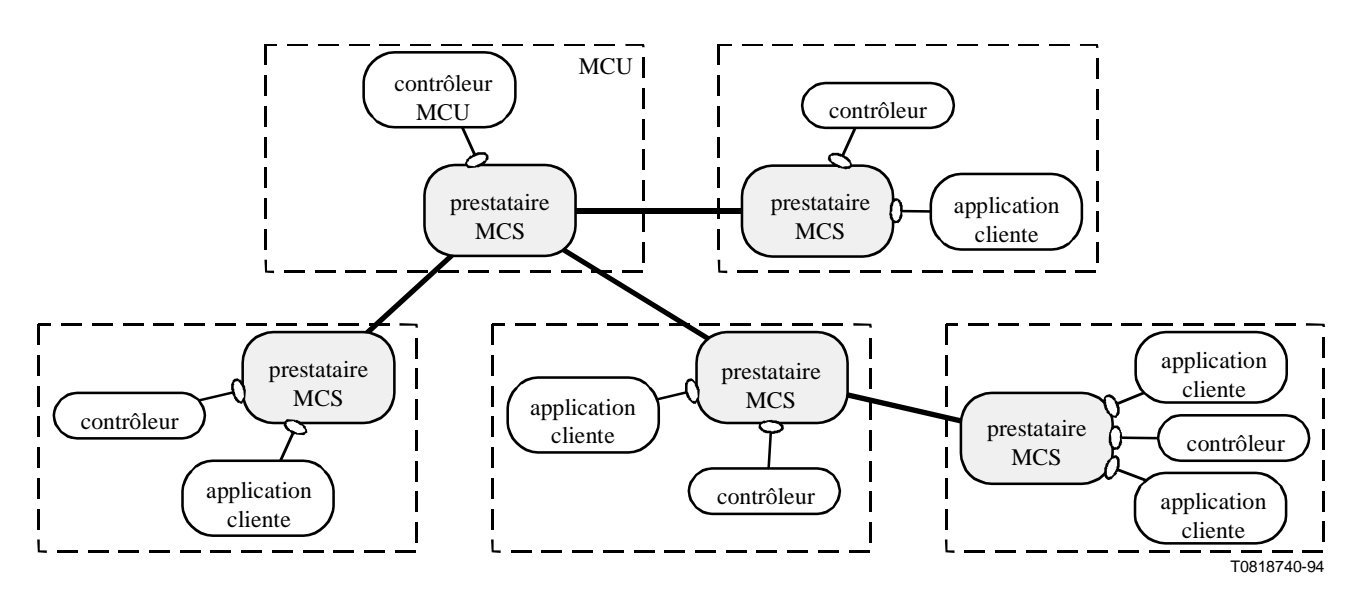

NOTE – Il convient de noter que certains prestataires MCS ont des connexions MCS multiples et certains ont des utilisateurs multiples qui leur sont rattachés. Certains prestataires MCS résident sur des MCU alors que d'autres résident sur des terminaux.

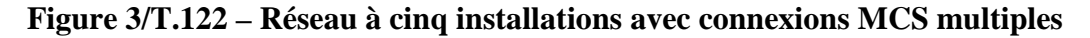

<span id="page-13-0"></span>On peut utiliser le champ de données d'utilisateur facultatif des messages *connect provider* pour échanger des informations relatives à la sécurité, par exemple des mots de passe ou toute autre donnée qu'exige l'application multipoint. La demande *connect-provider* est lancée dans une installation et elle est approuvée ou rejetée par une autre installation. Les indications *connect-provider* sont acheminées localement vers le SAP de contrôle du prestataire de destination.

Un domaine multipoint est organisé selon une structure hiérarchique. Le prestataire MCS au sommet de la hiérarchie est le prestataire MCS supérieur. C'est pendant la phase d'établissement du domaine que la hiérarchie du réseau est définie. La demande *connect-provider* comporte un champ qui détermine si la connexion à rattacher va vers un niveau supérieur ou vers un niveau inférieur.

NOTE – La structure hiérarchique des domaines est une nécessité pour l'attribution des identificateurs d'utilisateur, l'emploi des jetons et la mise en séquence uniforme des données.

Le service *disconnect provider* sert à quitter un domaine et à déconnecter les connexions de transport.

## **7.2 Rattachement des utilisateurs d'application à un domaine**

C'est à l'aide du service *attach user* que l'on rattache les applications clientes à un domaine. Cette action diffère de la connexion des prestataires dans la mesure où elle ne nécessite pas de champ ascendant/descendant pour définir la hiérarchie du domaine. Un SAP est rattaché à un prestataire au maximum et n'est jamais utilisé par plus d'une application cliente à la fois.

C'est dans la confirmation *attach user* qu'une application cliente reçoit automatiquement du MCS son propre identificateur d'utilisateur unique pour la durée du domaine. Il existe une limite structurelle au nombre des applications clientes appartenant à un domaine ou à un canal.

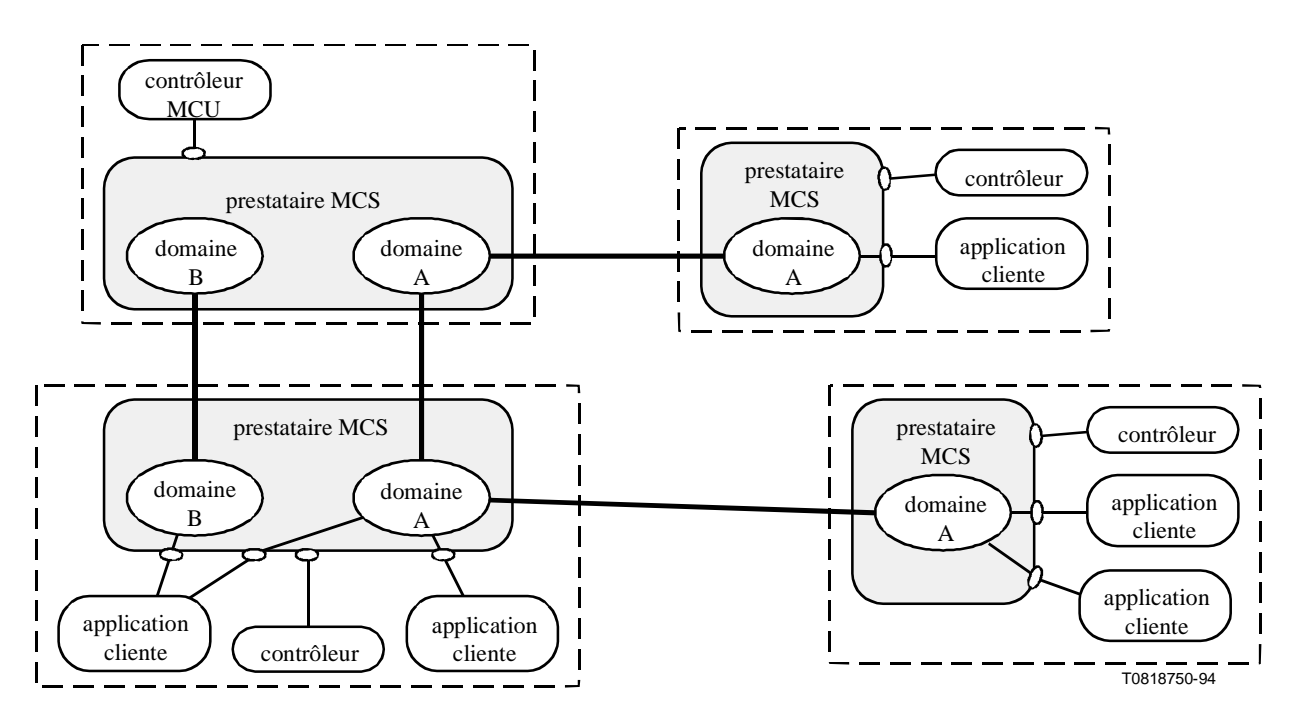

NOTE – Il convient de noter que les applications clientes peuvent être rattachées à plusieurs domaines par le biais de SAP multiples.

#### **Figure 4/T.122 – Domaines multiples**

Une application cliente utilise la primitive *detach-user* pour quitter un domaine.

## <span id="page-14-0"></span>**7.3 Paramètres de domaine MCS**

A l'exception de la version du protocole, les paramètres de domaine sont identiques à l'intérieur d'un même domaine. Ils sont négociés dans la première primitive *connect-provider* qui établit le domaine. Les prestataires MCS qui adhèrent à un domaine après les deux prestataires initiaux ne pourront pas intervenir dans l'établissement des paramètres de domaine. Une application cliente peut déterminer les paramètres de domaine en examinant la réponse d'une primitive *connect-provider*. Les paramètres de domaine sont définis de la façon suivante:

- a) *nombre maximal de canaux MCS pouvant être utilisés simultanément* Il peut s'agir des canaux auxquels ont adhéré n'importe quel utilisateur, des identificateurs d'utilisateur attribués et des canaux privés créés;
- b) *nombre maximal d'identificateurs d'utilisateur pouvant être attribués simultanément* Il s'agit d'une limite secondaire à l'intérieur même des limitations qu'impose le paramètre précédent;
- c) *nombre maximal d'identificateurs de jeton pouvant être saisis ou inhibés simultanément*;
- d) *nombre de priorités de transfert de données utilisées* Un utilisateur MCS peut encore envoyer et recevoir des données prioritaires en dehors de la limite fixée. Toutefois, ces priorités peuvent être traitées sur le même plan que la priorité la plus faible en vigueur;
- e) *débit imposé* Ce paramètre charge les prestataires MCS d'imposer un débit de réception minimal à chaque rattachement MCS et sur chaque connexion MCS descendante. Ceux qui enfreignent cette règle courent le risque d'être involontairement détachés ou déconnectés;
- f) *hauteur maximale* Ce paramètre limite la hauteur de tous les prestataires MCS, en particulier le prestataire MCS supérieur;
- g) *taille maximale des unités MCSPDU de domaine* Le contrôle global de flux est fondé sur la mise en mémoire tampon des MCSPDU de domaine dans un prestataire MCS (mais cela ne s'applique pas aux MCSPDU de connexion). Pour simplifier, on adopte des mémoires tampons de capacité fixe. Un prestataire MCS ne crée pas de MCSPDU plus grandes, ce qui a pour effet de limiter la quantité d'information susceptible d'être emmagasinée dans une seule MCSPDU de contrôle, de sorte que les données d'utilisateur non limitées doivent être fragmentées en MCSPDU de données;
- h) *version de protocole* Elle est définie dans la spécification de protocole MCS.

## **8 Canaux MCS**

Une fois achevée la phase d'établissement du domaine et de rattachement de l'utilisateur, la dernière opération nécessaire avant de pouvoir échanger des données entre toutes les installations en mode multipoint consiste à adhérer à la combinaison appropriée de canaux d'interaction.

Les canaux du MCS sont des adresses étendues à l'ensemble du domaine. Lorsqu'un domaine multipoint est établi, il est possible de déclarer des listes de distribution sous la forme de canaux multidestinataire. Chaque utilisateur d'un domaine peut adhérer à un canal pour recevoir les unités de données MCS transmises à ce canal; en adhérant à une combinaison appropriée de canaux, l'utilisateur peut choisir de recevoir les messages transmis à ces canaux tout en ignorant les messages transmis aux autres canaux. Les applications clientes adhèrent aux canaux souhaités et les quittent à l'aide des services *channel join* (adhésion à un canal) et *channel leave* (quitter un canal).

La mise au point d'un mécanisme de négociation de la qualité de service applicable à chaque canal doit faire l'objet d'un complément d'étude.

## <span id="page-15-0"></span>**8.1 Canaux multidestinataire**

Les canaux multidestinataire sont des canaux à plusieurs membres, c'est-à-dire des canaux susceptibles d'être utilisés pour envoyer des données à tous les clients ou à un sous-ensemble de clients d'un domaine. Un canal multidestinataire peut représenter tous les participants actifs à une conférence, tandis qu'un autre canal peut spécifier les membres d'une sous-conférence. En adhérant à une combinaison appropriée de canaux, un client peut choisir de recevoir les messages transmis à ces canaux et ignorer les messages transmis aux autres canaux. Par exemple, tous les utilisateurs d'une application multipoint peuvent décider d'utiliser le canal 5 pour recevoir les données diffusées par chaque membre du domaine. Ainsi, chaque membre du domaine adhère au canal 5 et transmet les données sur ce canal lorsqu'elles sont destinées à être reçues par tous. Un sous-ensemble de clients du domaine peut adhérer à un autre canal qui lui permettra d'échanger des données en transparence par rapport aux autres membres du domaine.

NOTE – Une application cliente ne doit pas nécessairement adhérer à un canal pour y envoyer des données, mais doit en être membre pour recevoir les données qui y sont transmises.

L'appartenance au canal est structurée sous forme distribuée, une information d'appartenance partielle étant enregistrée à chaque niveau de la hiérarchie dans un domaine prestataire multiple.

## **8.2 Canaux à un seul membre**

Les canaux à un seul membre sont normalement utilisés comme identificateurs d'utilisateur assurant l'identification des utilisateurs et servent d'adresses pour les communications point à point dans le cadre du domaine multipoint. Le fait de posséder un tel identificateur permet à d'autres utilisateurs d'être informés du départ de l'utilisateur. S'il veut envoyer à un autre destinataire des données en transparence par rapport aux autres installations participant au même domaine, un membre d'un domaine peut transmettre ces données sur le canal correspondant à l'identificateur d'utilisateur de l'installation de destination.

## **8.3 Canaux privés**

L'accès émission et l'accès réception aux différents canaux multidestinataire peuvent, l'un et l'autre, être contrôlés par un mécanisme de canaux privés. N'importe quel utilisateur peut constituer un canal privé à l'aide du service *channel convene* si bien qu'il deviendra le gestionnaire de canaux privés d'un canal multidestinataire vide disponible. Le gestionnaire de canaux privés peut inviter les utilisateurs à adhérer au canal à l'aide du service *channel admit* (admission dans un canal) ou forcer un utilisateur à le quitter à l'aide du service *channel expel* (expulsion du canal). Les utilisateurs adhèrent aux canaux privés et les quittent en utilisant les services ordinaires de *channel join* (adhésion à un canal) et *channel leave* (sortie d'un canal). Le gestionnaire de canaux privés met fin à un canal privé à l'aide du service *channel disband* (dissolution d'un canal).

## **8.4 Numérotation des identificateurs de canaux**

On distingue quatre types d'identificateur de canaux:

- *identificateur de canal statique –* Disponible en permanence; adhésion à volonté;
- *identificateur d'utilisateur –* L'adhésion n'est possible que par le rattachement MCS à qui l'identificateur d'utilisateur MCS est attribué;
- *identificateur de canal privé* L'adhésion n'est possible que par le gestionnaire de canaux privés et d'autres identificateurs d'utilisateur autorisés qui l'admettent explicitement;
- *identificateur de canaux attribués –* Résulte de la demande *channel-join* pour un identificateur de canal de valeur zéro; l'adhésion à volonté est possible ultérieurement

jusqu'au départ de tous les utilisateurs ayant adhéré; l'identificateur sera alors supprimé à ce stade.

<span id="page-16-0"></span>Les identificateurs de canaux statiques sont numérotés de 1 à 1000. Tous les numéros de la gamme statique représentent des canaux valables. Les identificateurs de canaux dynamiques (identificateurs d'utilisateur, identificateurs de canaux privés et identificateurs de canaux attribués) sont numérotés de 1001 à 65535. En tout temps, la plupart des numéros de la gamme dynamique représenteront des canaux non existants (qui n'auront jamais été créés ou qui sont déjà supprimés).

Le nombre d'identificateurs de canaux utilisés à la fois est limité par un paramètre de domaine MCS. On utilise les identificateurs de canaux statiques en cas d'adhésion d'un utilisateur. On utilise les identificateurs de canaux dynamiques s'ils ont été créés et ne sont pas encore supprimés. Les primitives MCS (*channel-join*, *attach-user*, *channel-convene*) échoueront si elles risquent de dépasser la limite fixée au nombre d'identificateurs de canaux en vigueur.

## **9 Transfert de données MCS**

Une fois que les prestataires participants sont connectés et reliés au domaine commun et que les utilisateurs se sont rattachés au domaine commun et sont intégrés à la combinaison appropriée de canaux, les utilisateurs sont prêts à échanger des données en mode multipoint.

Les services *send data* (envoi de données) et *uniformly sequenced send data* (envoi de données en séquences uniformes) assurent le transfert effectif des données. Chaque unité d'envoi de données peut être remise à des installations multiples (multidestinataire). La mise en séquence uniforme des données ou la remise à chaque installation de séquences identiques d'unités de données est assurée par le service *uniformly sequenced send data*.

#### **9.1 Envoi simple**

Le service *send data* permet d'assurer les communications "de un à plusieurs", ce qui comprend notamment le cas particulier des communications point à point. Emettre sur un canal correspondant à l'identificateur d'utilisateur distant permet d'assurer la transmission effective de messages point à point. Etant donné que tout expéditeur peut envoyer une unité de données de service vers un canal quelconque, les opérations "de plusieurs à un" et "de plusieurs à plusieurs" sont également possibles. Les unités de données de service d'émission simple émanant de différents expéditeurs peuvent arriver dans une séquence différente à chaque installation étant donné qu'elles sont remises avec acheminement sur le trajet le plus direct, c'est-à-dire dans le sens ascendant ou descendant de l'arbre des prestataires de MCS. Une mise en séquence est effectuée même sans le service *uniformly sequenced send data*. La mise en séquence des unités de données de service envoyées par un expéditeur sur un canal avec une priorité donnée doit rester la même pour tous les destinataires. L'expéditeur d'une demande d'envoi simple ne reçoit PAS d'indication d'envoi s'il est membre du canal de destination.

Une taille non limitée est prévue pour les unités de données de service MCS mais les unités de données d'interface MCS, dans un système donné, peuvent avoir une taille maximale. Il n'est pas souhaitable de fractionner puis de réassembler les longs messages en transparence dans le MCS, et cela pour deux raisons: d'abord, l'information peut avoir un caractère de quasi-temps réel, éventuellement avec suite à donner sur le champ; ensuite, parce que les unités de données de sources multiples sont entrelacées à différents niveaux dans le réseau, et qu'il ne serait pas possible de reconstruire un message à partir d'une source sans bloquer les unités de données émanant de toutes les autres sources. Toutefois, au niveau de l'application, il est possible d'analyser les unités de données entrantes pour traiter immédiatement les unités de données qui contiennent une information

<span id="page-17-0"></span>en temps réel (par exemple, annotations ou mouvements de plumes) tout en reconstituant un long message reçu de la part d'une source (par exemple, image ou fichier).

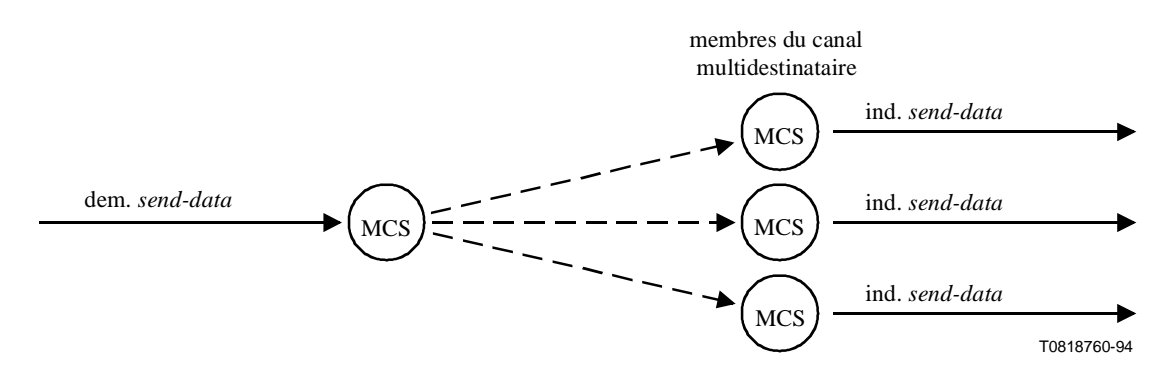

**Figure 5/T.122 – Envoi de données à tous les membres d'un canal multidestinataire** 

Le MCS assure la messagerie en séquence vers des destinations multiples, suivant la liste des membres du canal de destination. Pour adapter le débit de transmission au débit de réception, le MCS doit combiner le contrôle de flux sur les connexions individuelles en un contrôle de flux global étendu au domaine. Le débit d'un domaine peut être limité par son destinataire le plus lent.

## **9.2 Transfert de données en séquences uniformes**

La mise en séquence uniforme des données est nécessaire lorsque celles-ci sont transmises simultanément depuis plusieurs installations mais doivent être reçues dans la même séquence par tous les destinataires. Ce service est assuré avec *uniformly sequenced send data*. Toutes les demandes *uniformly sequenced send data* sont acheminées vers le prestataire MCS supérieur, d'où elles sont envoyées dans le même ordre vers l'ensemble des installations destinataires, y compris l'expéditeur s'il est membre du canal de destination.

## **9.3 Envoi de données avec réponses (à étudier)**

Il s'agit d'une forme simple de communication "de plusieurs à un" qui tient lieu de réponse unitaire à un envoi. Si l'expéditeur le demande, chaque destinataire doit fournir une brève réponse. Les réponses de tous les destinataires sont regroupées à chaque niveau et empruntent en sens inverse le trajet de distribution du message original. La réponse globale est ensuite remise à l'expéditeur. Cette forme de réponse peut être utilisée comme rétroaction à la remise de données ou comme rétroaction unitaire à une simple requête. Si une réponse plus détaillée est nécessaire, un destinataire quelconque peut envoyer un message à l'expéditeur en utilisant l'identificateur d'utilisateur d'origine du message reçu.

<span id="page-18-0"></span>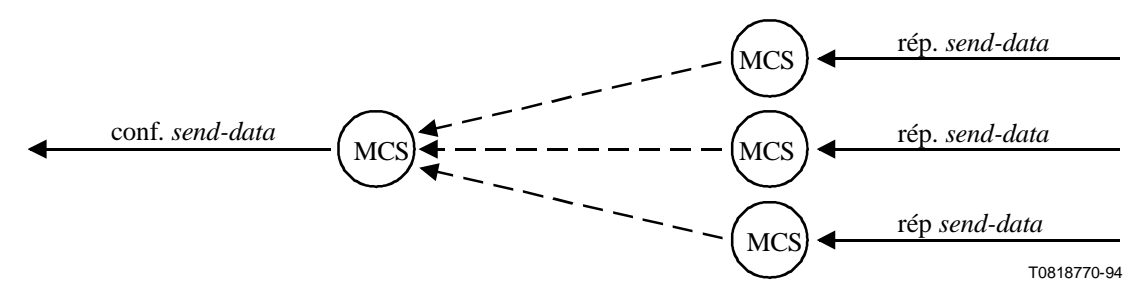

NOTE – Il faut définir un mécanisme pour tenir compte des destinataires qui ne fournissent pas la réponse requise dans un délai raisonnable.

## **Figure 6/T.122 – Réponses demandées pour un envoi multidestinataire**

## **9.4 Transfert de données non fiable**

Par défaut, tout transfert de données MCS est entièrement fiable (c'est-à-dire avec remise garantie). Toutefois, pour certaines classes d'application, la perte occasionnelle de données est acceptable voire préférable à l'affaiblissement de qualité de fonctionnement dû à la récupération des données perdues dans le cadre d'un système avec remise garantie. Pour ce type d'applications, on peut choisir un transfert de données non fiable (c'est-à-dire avec remise non garantie). Dans ce cas, les données reçues seront remises par le MCS dans l'ordre dans lequel elles ont été envoyées au départ, mais des trous peuvent apparaître dans le flux de données de l'application.

#### **10 Gestion des jetons du MCS**

Les jetons permettent la mise en place d'un accès exclusif. Par exemple, si l'on veut s'assurer dans une application multipoint utilisant des ressources qu'une seule installation détient une ressource déterminée à un moment donné, il est possible d'associer un jeton à chaque ressource. Lorsqu'une installation souhaite utiliser une ressource spécifique, elle doit demander le jeton correspondant, qui est accordé uniquement s'il n'est pas déjà détenu.

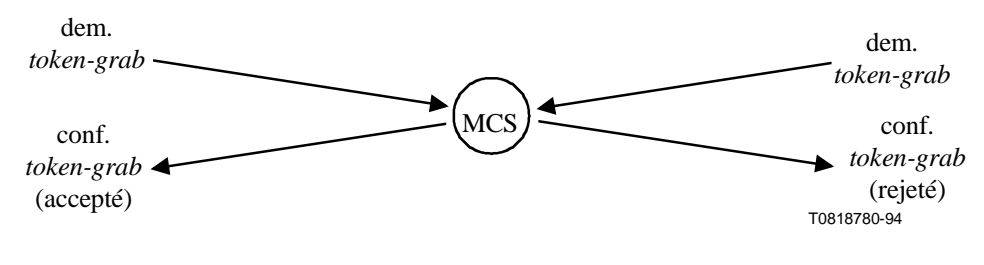

**Figure 7/T.122 – Résolution de conflit: deux installations ont demandé simultanément un même jeton, une seule installation se le voit octroyé**

#### **10.1 Contrôle et transfert d'événement exclusif**

Le service *token grab* (saisie de jeton) permet à un utilisateur de détenir de manière exclusive un jeton donné. L'utilisateur définit la valeur de ce jeton par rapport à son application. Un autre utilisateur peut se servir du service *token test* (test de jeton) pour déterminer l'état d'un jeton à tout moment et peut demander le jeton à son détenteur à l'aide du service *token please* (demande de jeton). Le détenteur du jeton peut transférer le contrôle d'un jeton à un autre utilisateur spécifié à

<span id="page-19-0"></span>l'aide du service *token give* (cession de jeton) ou renvoyer un jeton à un état ordinaire existant à l'aide du service *token release* (libération de jeton).

## **10.2 Coordination d'événement**

Il est possible d'utiliser un seul jeton pour coordonner un événement d'utilisateur multiple à l'aide du service *token inhibit* (inhibition de jeton). Les utilisateurs peuvent, de manière indépendante, inhiber et libérer le même jeton. Ainsi, si l'on veut savoir à quel moment tous les utilisateurs ont fini de recevoir et de traiter un transfert de fichiers de masse, il faut que tous les utilisateurs destinataires aient inhibé le même jeton et que chaque utilisateur ait libéré le jeton lorsqu'il a terminé le processus prescrit. Chaque utilisateur serait à même de tester le jeton pour déterminer si celui-ci est libre, ce qui signifie que tous les utilisateurs ont achevé le traitement.

## **10.3 Numérotation des identificateurs de jeton**

Les identificateurs de jeton sont numérotés de 1 à 65535. Tous les numéros de la gamme sont des identificateurs de jeton valables. Le nombre d'identificateurs de jeton utilisés à la fois est limité par un paramètre de domaine MCS. On utilise les identificateurs de jeton lorsqu'ils sont saisis ou inhibés par un utilisateur. Les primitives MCS (*token-grab*, *token-inhibit*) échoueront si elles risquent de dépasser la limite fixée au nombre d'identificateurs de jeton en vigueur.

## **11 Introduction aux primitives de service MCS**

Le MCS offre à l'application cliente les primitives de service suivantes:

## **11.1 Primitives de gestion de domaine MCS**

- demande, indication, réponse, confirmation MCS-CONNECT-PROVIDER
- demande, indication MCS-DISCONNECT-PROVIDER
- demande, confirmation MCS-ATTACH-USER
- demande, indication MCS-DETACH-USER
- demande, indication, confirmation MCS-DOMAIN-PARAMETERS

## **11.2 Primitives de gestion de canal MCS**

- demande, confirmation MCS-CHANNEL-JOIN
- demande, indication MCS-CHANNEL-LEAVE
- demande, confirmation MCS-CHANNEL-CONVENE
- demande, indication MCS-CHANNEL-DISBAND
- demande, indication MCS-CHANNEL-ADMIT
- demande, indication MCS-CHANNEL-EXPEL

## **11.3 Primitives de transfert de données MCS**

- demande, indication MCS-SEND-DATA
- demande, indication MCS-UNIFORM-SEND-DATA

## **11.4 Primitives de gestion de jeton MCS**

- demande, confirmation MCS-TOKEN-GRAB
- demande, confirmation MCS-TOKEN-INHIBIT
- <span id="page-20-0"></span>– demande, indication, réponse, confirmation MCS-TOKEN-GIVE
- demande, indication MCS-TOKEN-PLEASE
- demande, confirmation MCS-TOKEN-RELEASE
- demande, confirmation MCS-TOKEN-TEST

## **12 Primitives de gestion de domaine MCS**

#### **12.1 Service MCS-CONNECT-PROVIDER (prestataire de connexion MCS)**

#### **12.1.1 Fonction**

Ce service établit une connexion MCS par l'intermédiaire du MCSAP de contrôle d'un prestataire MCS. La manière d'identifier un point d'extrémité de connexion MCS spécifique dans le MCSAP de contrôle doit être décidée sur le plan local. Ce service est confirmé et dépend de la réponse fournie par l'utilisateur MCS au niveau du MCSAP de contrôle du prestataire MCS appelé.

L'installation distante transmet normalement l'indication à un contrôleur d'application par l'intermédiaire d'un SAP de contrôle. Si aucune application de contrôle n'est rattachée au SAP de contrôle au niveau du prestataire MCS distant, il convient de déterminer, dans le cadre de la configuration d'installation, si l'on doit accepter ou rejeter toutes les demandes de connexion entrantes ou non.

Lors de l'établissement d'une connexion MCS, deux domaines qui étaient autrefois séparés sont réunis pour n'en former plus qu'un. Des conflits surgiront si les mêmes identificateurs d'utilisateur MCS sont attribués dans les deux domaines. Pour les résoudre, on fournira des indications MCS-DETACH-USER à certains rattachements MCS du domaine subordonné avant de conclure la connexion MCS. Pour résoudre les conflits d'identificateur de canaux et d'identificateur de jeton, on fournit des indications MCS-CHANNEL-LEAVE, MCS-CHANNEL-DISBAND et MCS-DETACH-USER à certains rattachements MCS du domaine subordonné avant de conclure la connexion MCS.

#### **12.1.2 Types de primitives avec leurs paramètres**

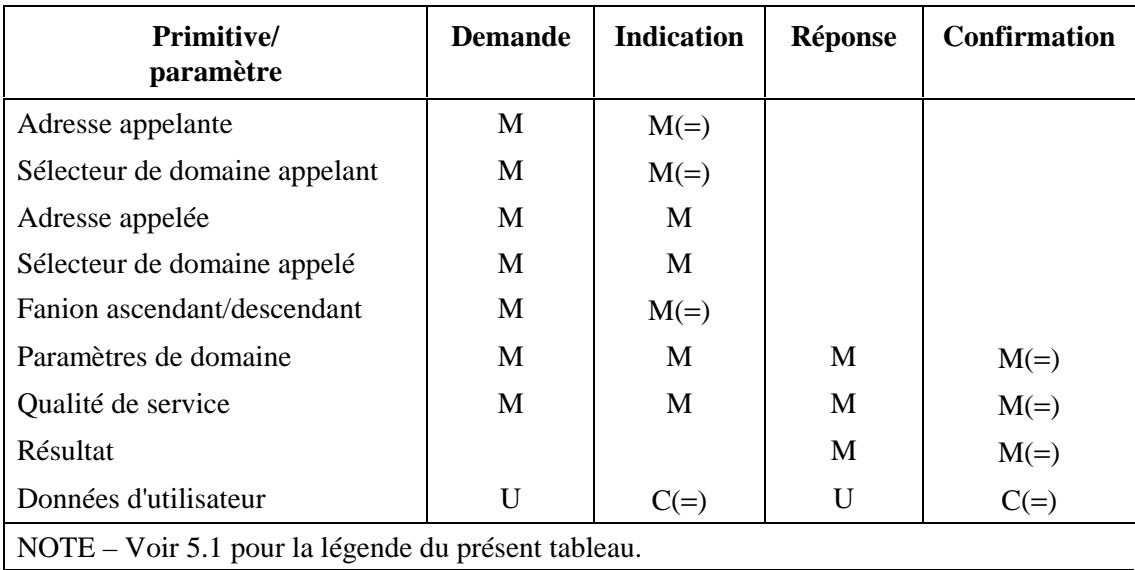

#### **Tableau 1/T.122 – MCS-CONNECT-PROVIDER (prestataire de connexion MCS)**

- <span id="page-21-0"></span>*– Adresse appelante, adresse appelée –* Permet d'établir des connexions de transport entre les prestataires MCS.
- *Sélecteur de domaine appelant, sélecteur de domaine appelé* Identifie un domaine couvert par chaque prestataire MCS. Une connexion MCS relie les sélecteurs appelant et appelé en les regroupant dans le même domaine.
- *Fanion ascendant/descendant* Désigne le prestataire MCS appelé comme étant supérieur/inférieur sur le plan hiérarchique au prestataire MCS appelant.
- *Paramètres de domaine* Nombre de priorités de transfert de données utilisées et pour chacune d'elles, le débit et le temps de transit dans chaque sens; également, le nombre de canaux et de jetons disponibles aux utilisateurs MCS. Les priorités de transfert de données sont numérotées de 0 à 3, respectivement, pour les priorités maximale, élevée, moyenne et faible. Si un nombre de priorités inférieur à 4 est utilisé dans un domaine MCS, les données de priorité inférieure sont transférées au niveau de priorité le plus faible utilisé. Toutefois, la valeur de priorité spécifiée dans une demande de données est indiquée sans changement aux destinataires subséquents. De même, la version de protocole, le débit minimal imposé, la hauteur maximale de tous les prestataires MCS et la taille maximale des MCSPDU de domaine sont tous spécifiés comme paramètres de domaine.

 Ces paramètres de domaine sont négociés entre les deux premiers prestataires MCS qui relient un domaine. A l'exception de la version du protocole, les prestataires MCS qui adhèrent à un domaine après les deux prestataires initiaux ne pourront pas intervenir dans l'établissement des paramètres de domaine. Voir 7.3.

- *Qualité de service* Qualité de service de la couche Transport. La qualité de service peut varier d'une connexion MCS à l'autre.
- *Résultat* Réussite ou échec pour les raisons suivantes: encombrement, domaine non hiérarchique, absence d'un tel domaine, paramètres de domaine inacceptables, échec non spécifié ou rejet par l'utilisateur.
- *Données d'utilisateur* Format non limité. Les utilisateurs MCS au niveau des MCSAP de contrôle des prestataires MCS peuvent utiliser ces données pour aligner les contextes de présentation, s'authentifier ou pour d'autres raisons.

#### **12.1.3 Séquence des primitives**

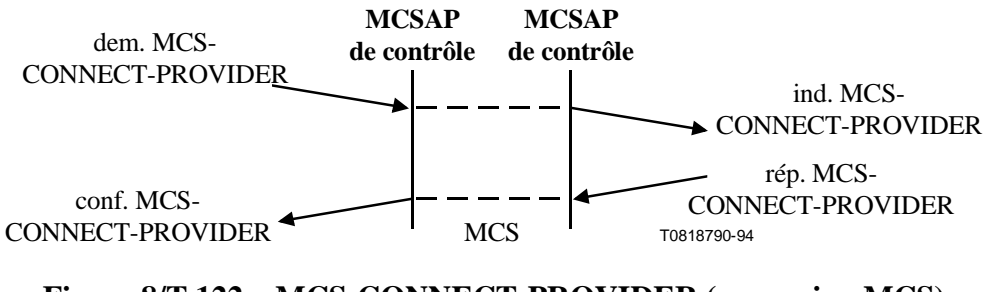

**Figure 8/T.122 – MCS-CONNECT-PROVIDER (connexion MCS) (acceptation/rejet de l'utilisateur)** 

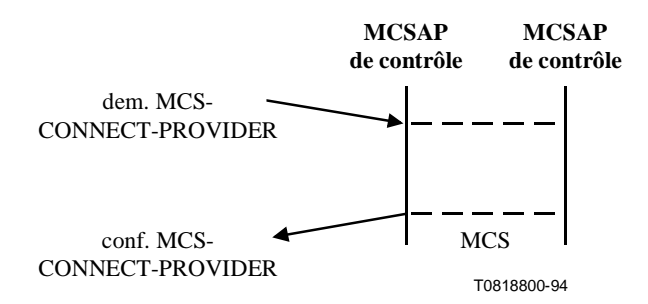

## <span id="page-22-0"></span>**Figure 9/T.122 – MCS-CONNECT-PROVIDER (prestataire de connexion MCS) (rejet du prestataire)**

## **12.2 Service MCS-DISCONNECT-PROVIDER (prestataire de déconnexion MCS)**

#### **12.2.1 Fonction**

Ce service libère une connexion MCS qui a été établie précédemment en invoquant MCS-CONNECT-PROVIDER. La manière d'identifier un point d'extrémité de connexion MCS spécifique dans le MCSAP de contrôle d'un prestataire MCS doit être décidée sur le plan local. Si l'utilisateur en fait la demande, une indication est fournie par l'intermédiaire du MCSAP de contrôle du prestataire MCS à l'autre extrémité de la connexion MCS. Si elle émane du prestataire, l'indication est fournie aux deux extrémités.

A la libération d'une connexion MCS, le domaine qui la renferme est scindé en deux. Les utilisateurs MCS rattachés à la portion du prestataire MCS supérieur recevront des indications MCS-DETACH-USER pour ceux qui figurent dans la portion opposée. S'il faut une réponse plus catégorique, la décision en reviendra aux utilisateurs MCS des MCSAP de contrôle concernés. Ils peuvent informer d'autres utilisateurs MCS et s'adresser à eux par l'intermédiaire du transfert de données MCS ou par des moyens locaux. Il y a lieu d'étudier plus avant si les utilisateurs appartenant à la portion inférieure de déconnexion doivent constituer ou non leur propre domaine.

#### **12.2.2 Types de primitives avec leurs paramètres**

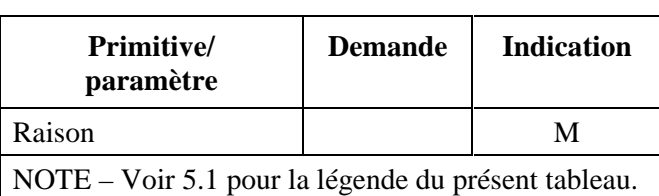

#### **Tableau 2/T.122 – MCS-DISCONNECT-PROVIDER (prestataire de déconnexion MCS)**

*– Raison* – Domaine déconnecté, domaine non hiérarchique, paramètres de domaine inacceptables, déclenchement par le prestataire, non spécifié, demande de l'utilisateur.

<span id="page-23-0"></span>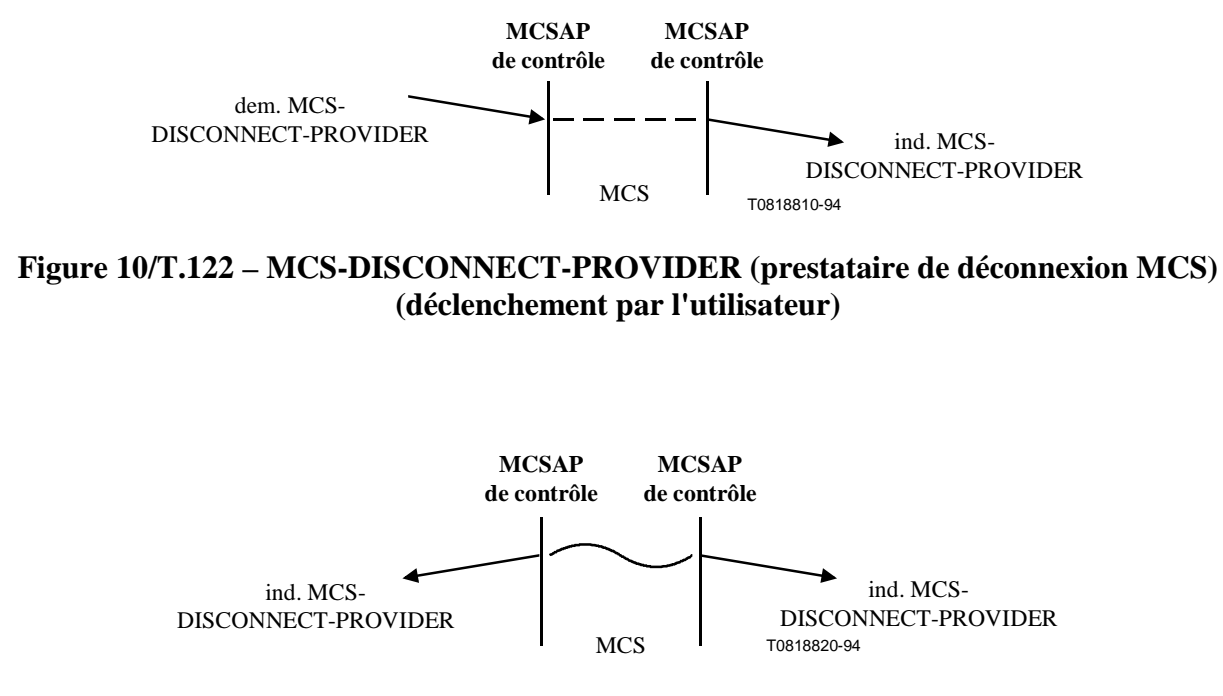

**Figure 11/T.122 – MCS-DISCONNECT-PROVIDER (prestataire de déconnexion MCS) (déclenchement par le prestataire)** 

## **12.3 Service MCS-ATTACH-USER (utilisateur de rattachement au MCS)**

#### **12.3.1 Fonction**

Ce service crée, par l'intermédiaire d'un SAP MCS, un rattachement MCS à un domaine couvert par le prestataire MCS. Un résultat est confirmé au demandeur. Si la demande est acceptée, un identificateur d'utilisateur est attribué.

Toutes les primitives MCS ultérieures sont invoquées dans le contexte d'un rattachement au MCS. La manière d'identifier un rattachement spécifique au MCS dans un SAP MCS doit être décidée au niveau local. A noter qu'il suffit d'un sélecteur de domaine et d'un identificateur d'utilisateur mais que l'on peut préférer d'autres moyens.

#### **12.3.2 Types de primitives avec leurs paramètres**

#### **Tableau 3/T.122 – MCS-ATTACH-USER (utilisateur de rattachement au MCS)**

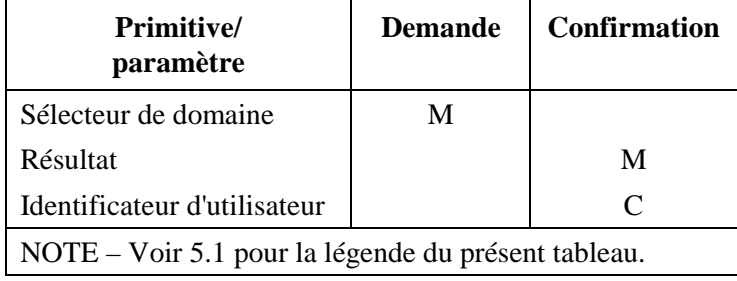

*– Sélecteur de domaine –* Identifie un domaine couvert par le prestataire MCS.

- <span id="page-24-0"></span>*– Résultat* – Succès ou échec pour les raisons suivantes: encombrement, domaine déconnecté, absence d'un tel domaine, nombre trop important de canaux, nombre trop important d'utilisateurs, échec non spécifié.
- *Identificateur d'utilisateur* Garantie unique dans le domaine MCS. Sa valeur est tirée de l'espace entre les numéros de canaux MCS. Pour communiquer en mode point à point, un utilisateur MCS doit adhérer au canal attribué en tant que destinataire et doit inviter d'autres utilisateurs MCS à émettre à destination de son domaine. Les numéros de canaux attribués comme identificateurs d'utilisateur sont séparés des numéros de canaux représentant des listes de distribution multidestinataire.

## **12.3.3 Séquence des primitives**

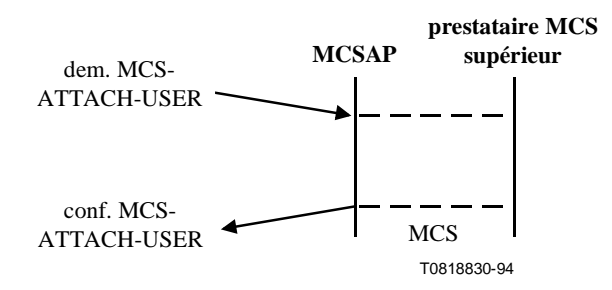

**Figure 12/T.122 – MCS-ATTACH-USER (utilisateur de rattachement au MCS)** 

## **12.4 Service MCS-DETACH-USER (utilisateur de détachement du MCS)**

#### **12.4.1 Fonction**

Ce service supprime un rattachement au MCS qui a été créé précédemment en invoquant la primitive MCS-ATTACH-USER. La manière d'identifier un rattachement spécifique au MCS dans un SAP MCS doit être décidée au niveau local. Ce service peut être demandé par un utilisateur ou être déclenché par un prestataire. Chaque rattachement MCS sur deux au même domaine reçoit une indication. Quant à l'indication déclenchée par le prestataire, elle est également fournie au rattachement supprimé.

## **12.4.2 Types de primitives avec leurs paramètres**

#### **Tableau 4/T.122 – MCS-DETACH-USER (utilisateur de détachement du MCS)**

| <b>Primitive</b><br>paramètre                       | <b>Demande</b> | <b>Indication</b> |
|-----------------------------------------------------|----------------|-------------------|
| Raison                                              |                | M                 |
| Identificateur d'utilisateur                        |                | M                 |
| NOTE – Voir 5.1 pour la légende du présent tableau. |                |                   |

*<sup>–</sup> Raison* – Canal éliminé, domaine déconnecté, déclenchement par le prestataire, jeton éliminé (jusqu'à ce qu'il existe une indication Token-Release, l'émission d'une indication MCS-DETACH-USER est la seule façon qu'a le prestataire MCS d'éliminer un jeton. Cette mesure peut s'avérer nécessaire au cours d'une fusion des domaines), non spécifié, demande de l'utilisateur.

*<sup>–</sup> Identificateur d'utilisateur* – Attribué par MCS-ATTACH-USER.

<span id="page-25-0"></span>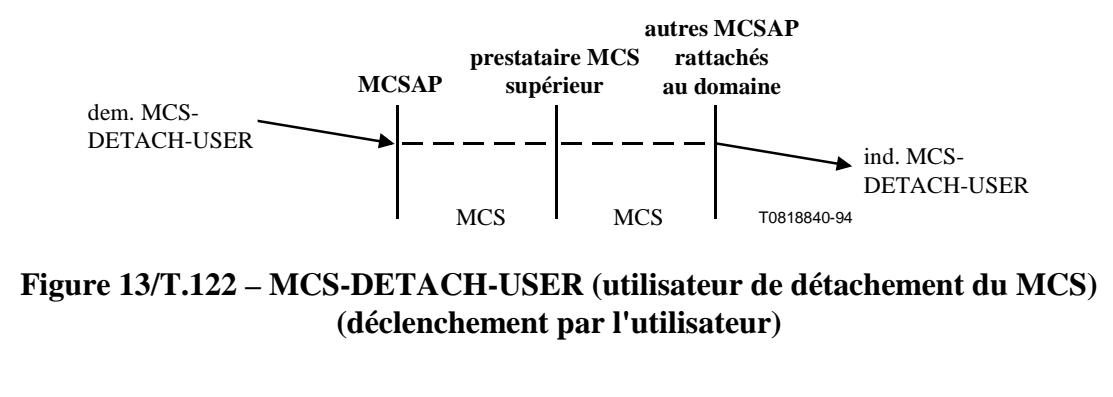

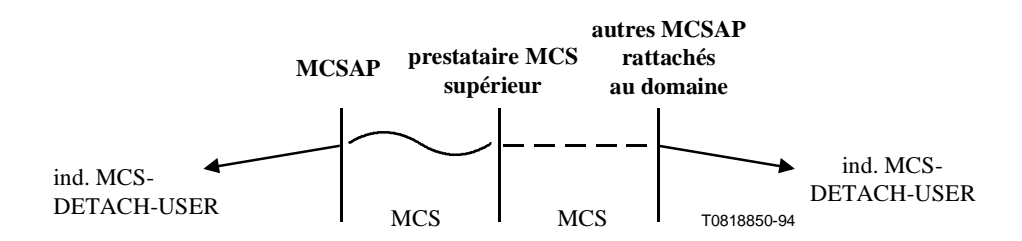

**Figure 14/T.122 – MCS-DETACH-USER (utilisateur de détachement du MCS) (déclenchement par le prestataire du MCS)** 

## **12.5 Service MCS-DOMAIN-PARAMETERS (paramètres de domaine MCS)**

## **12.5.1 Fonction**

Ce service permet de fournir à un utilisateur MCS les valeurs de paramètres associées à un domaine donné. Une confirmation est reçue en réponse à une demande émanant de l'utilisateur. Une indication émanant du prestataire est reçue immédiatement après que le rattachement à un domaine a abouti.

#### **12.5.2 Types de primitives avec leurs paramètres**

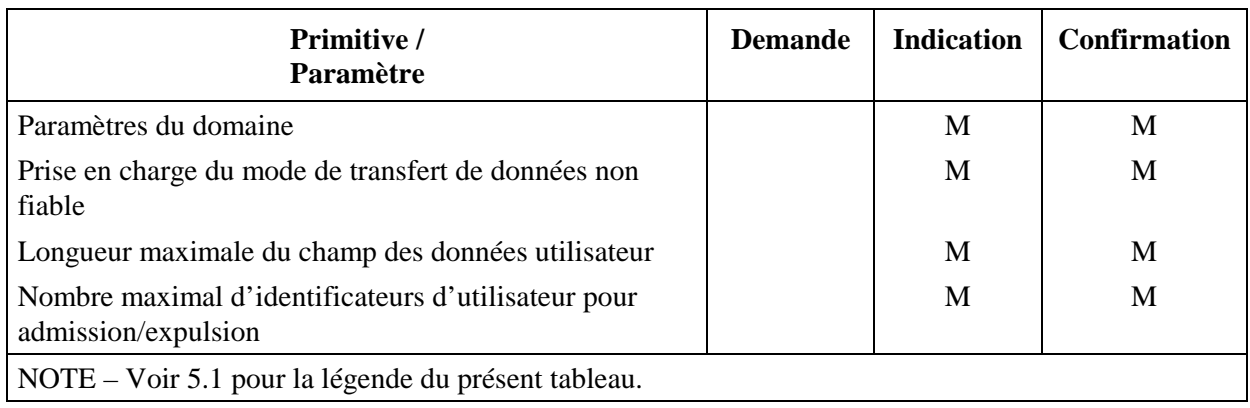

## **Tableau 5/T.122 – MCS-DOMAIN-PARAMETERS (paramètres de domaine MCS)**

- <span id="page-26-0"></span>*– Paramètres du domaine* – Contraintes relatives aux paramètres utilisées dans un domaine.
- *Prise en charge du mode de transfert de données non fiable* Valeur booléenne indiquant si le mode de transfert de données non fiable est pris en charge par le prestataire de services MCS considéré pour le domaine en question.
- *Longueur maximale du champ des données utilisateur* Longueur, en octets, du plus long champ de données utilisateur qu'une demande MCS-SEND-DATA ou MCS-UNIFORM-SEND-DATA peut comporter. En mode de transfert entièrement fiable, les champs de données de longueur supérieure à cette valeur seront segmentés par le MCS. En mode de transfert non fiable, de tels champs ne sont pas autorisés.
- *Nombre maximal d'identificateurs d'utilisateur pour admission/expulsion* Nombre d'identificateurs d'utilisateur qui peuvent figurer dans une demande MCS-CHANNEL-ADMIT ou dans une demande MCS-CHANNEL-EXPEL.

#### **12.5.3 Séquence des primitives**

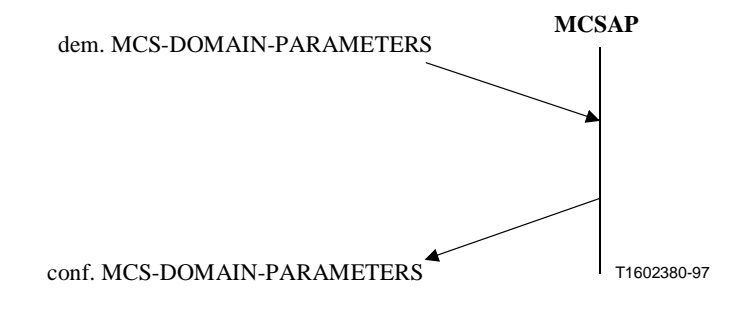

## **Figure 15/T.122 – MCS-DOMAIN-PARAMETERS (paramètres de domaine MCS) demande-confirmation**

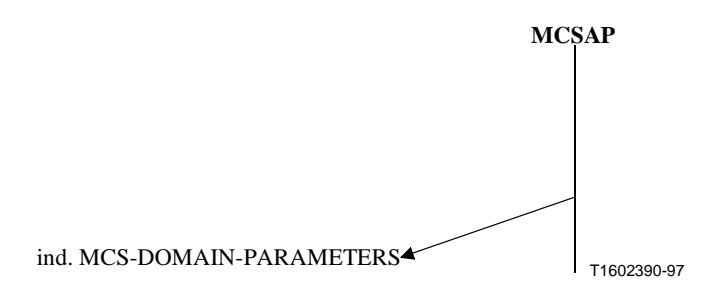

## **Figure 16/T.122 – MCS-DOMAIN-PARAMETERS (paramètres de domaine MCS) indication**

## **13 Primitives de gestion de canal MCS**

#### **13.1 Service MCS-CHANNEL-JOIN (adhésion à un canal MCS)**

#### **13.1.1 Fonction**

Ce service est utilisé pour permettre à une application cliente d'adhérer à un canal approprié dont l'utilisation est définie par l'application. Il s'agit là d'une condition préalable à la réception de données envoyées au canal.

#### <span id="page-27-0"></span>**13.1.2 Types de primitives avec leurs paramètres**

| <b>Primitive</b><br>paramètre                       | <b>Demande</b> | <b>Confirmation</b> |
|-----------------------------------------------------|----------------|---------------------|
| Canal auquel l'adhésion est demandée                | M              |                     |
| Résultat                                            |                | М                   |
| NOTE – Voir 5.1 pour la légende du présent tableau. |                |                     |

**Tableau 6/T.122 – MCS-CHANNEL-JOIN (adhésion à un canal MCS)** 

- – *Canal auquel l'adhésion est demandée* Identifie le canal auquel il est demandé d'adhérer dans la demande, et le canal auquel l'adhésion est effectivement octroyée dans la confirmation. Si canal  $= 0$ , il faut alors adhérer à un canal multidestinataire actuellement vide. Un canal vide est celui pour lequel aucun utilisateur ne demande une adhésion.
- – *Résultat* Indique si l'adhésion au canal a été autorisée ou non. Il peut prendre l'une des valeurs suivantes: succès ou échec pour les raisons suivantes: autre identificateur d'utilisateur (ce canal est un canal d'utilisateur déjà attribué à un autre utilisateur), absence d'un tel canal, n'est pas admis dans le canal, nombre trop important de canaux.

#### **13.1.3 Séquence des primitives**

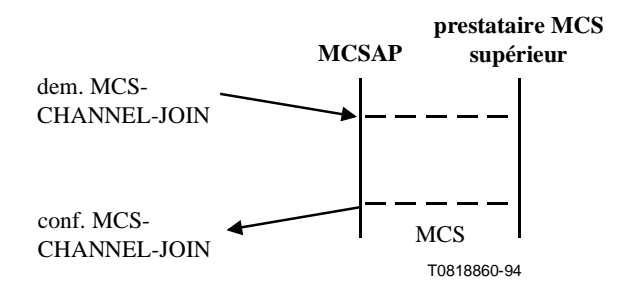

NOTE – L'envoi au gestionnaire de canal d'une primitive d'indication d'adhésion à un canal doit faire l'objet d'un complément d'étude.

## **Figure 17/T.122 – MCS-CHANNEL-JOIN (adhésion d'un canal MCS)**

#### **13.2 Service MCS-CHANNEL-LEAVE (sortie d'un canal MCS)**

#### **13.2.1 Fonction**

Ce service est utilisé par une application cliente qui veut sortir d'un canal auquel elle avait adhéré précédemment et qui veut donc cesser de recevoir des données envoyées à ce canal. La primitive peut être déclenchée par l'utilisateur (demande seulement) ou par le prestataire (indication à l'utilisateur concerné seulement).

#### <span id="page-28-0"></span>**13.2.2 Types de primitives avec leurs paramètres**

| <b>Primitive</b> /<br>paramètre                     | <b>Demande</b> | <b>Indication</b> |
|-----------------------------------------------------|----------------|-------------------|
| Canal à quitter                                     | M              | М                 |
| Raison                                              |                | М                 |
| NOTE – Voir 5.1 pour la légende du présent tableau. |                |                   |

**Tableau 7/T.122 – MCS-CHANNEL-LEAVE (sortie d'un canal MCS)** 

- – *Canal à quitter* Identifie le canal à quitter.
- – *Raison* Motif du déclenchement par le prestataire: canal éliminé.

#### **13.2.3 Séquences de primitives**

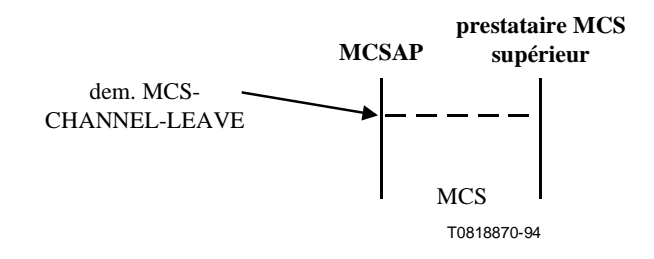

## **Figure 18/T.122 – MCS-CHANNEL-LEAVE (sortie d'un canal MCS) (déclenchement par l'utilisateur)**

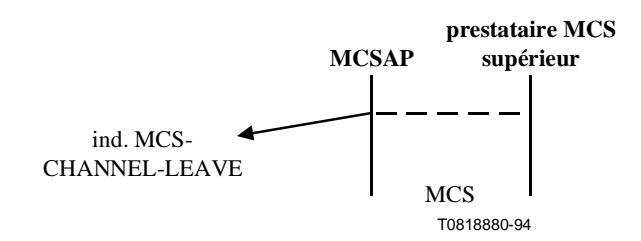

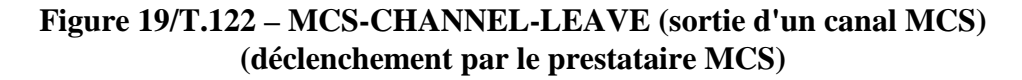

#### **13.3 Service MCS-CHANNEL-CONVENE (constitution d'un canal MCS)**

#### **13.3.1 Fonction**

Ce service attribue un nouveau canal privé, l'utilisateur demandeur étant le gestionnaire. Un résultat est confirmé; si la demande est acceptée, un numéro de canal est attribué. Le groupe d'utilisateurs autorisés est, dans un premier temps, constitué du seul gestionnaire. L'assurance est donnée qu'aucun utilisateur n'adhère au canal.

## <span id="page-29-0"></span>**13.3.2 Types de primitives avec leurs paramètres**

#### **Tableau 8/T.122 – MCS-CHANNEL-CONVENE (constitution d'un canal MCS)**

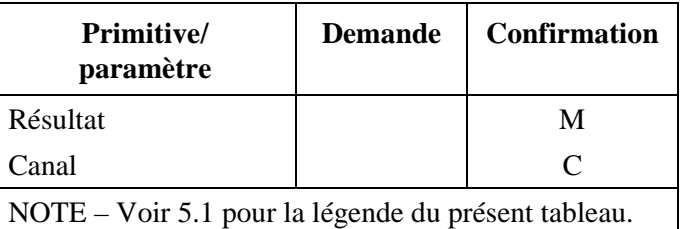

- – *Résultat* Motif du succès ou de l'échec: nombre trop important de canaux.
- – *Canal* Numéro de canal privé, protégé contre les utilisateurs non autorisés.

## **13.3.3 Séquence des primitives**

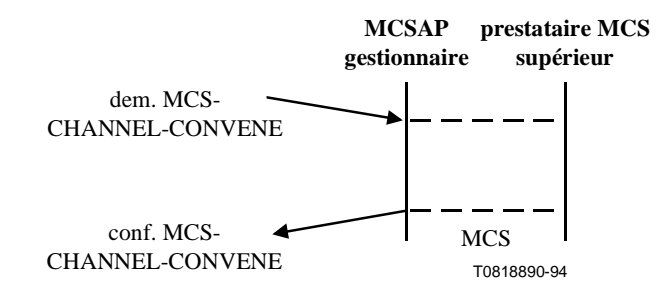

## **Figure 20/T.122 – MCS-CHANNEL-CONVENE (constitution d'un canal MCS)**

#### **13.4 Service MCS-CHANNEL-DISBAND (dissolution d'un canal MCS)**

#### **13.4.1 Fonction**

Ce service supprime l'attribution d'un canal privé qui était attribué précédemment par invocation de MCS-CHANNEL-CONVENE. Il peut être demandé par le gestionnaire du canal ou être indiqué à celui-ci. Il s'ensuit qu'une indication MCS-CHANNEL-EXPEL est fournie à tous les membres restants du groupe d'utilisateurs autorisés. Par la suite, le numéro de canal peut être recyclé pour usage privé ou public.

#### **13.4.2 Types de primitives avec leurs paramètres**

#### **Tableau 9/T.122 – MCS-CHANNEL-DISBAND (dissolution d'un canal MCS)**

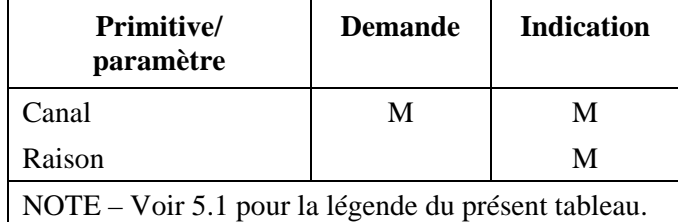

- – *Canal* Numéro de canal privé.
- – *Raison* Motif du déclenchement par le prestataire: canal éliminé.

<span id="page-30-0"></span>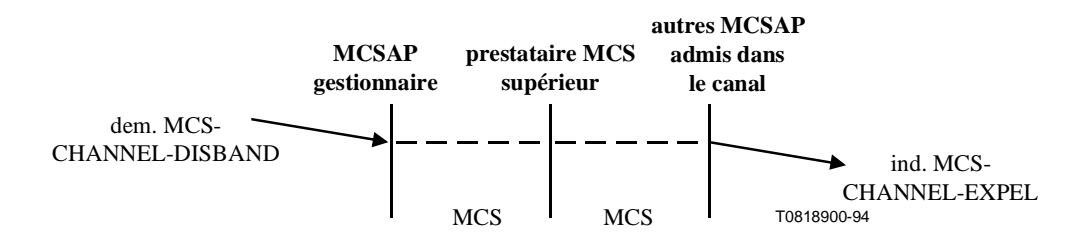

**Figure 21/T.122 – MCS-CHANNEL-DISBAND (dissolution d'un canal MCS) (déclenchement par le gestionnaire de canal)** 

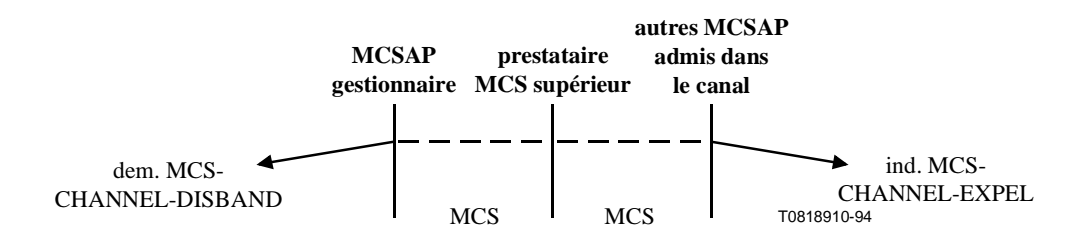

**Figure 22/T.122 – MCS-CHANNEL-DISBAND (dissolution d'un canal MCS) (déclenchement par le prestataire MCS)** 

## **13.5 Service MCS-CHANNEL-ADMIT (admission d'un canal MCS)**

## **13.5.1 Fonction**

Ce service élargit le groupe d'utilisateurs autorisés d'un canal privé, à la demande de son gestionnaire. Une indication est fournie à l'utilisateur MCS ajouté. Cet utilisateur peut, ultérieurement, envoyer des données sur le canal ou y adhérer comme destinataire ou encore invoquer d'autres primitives MCS.

## **13.5.2 Types de primitives avec leurs paramètres**

## **Tableau 10/T.122 – MCS-CHANNEL-ADMIT (admission d'un canal MCS)**

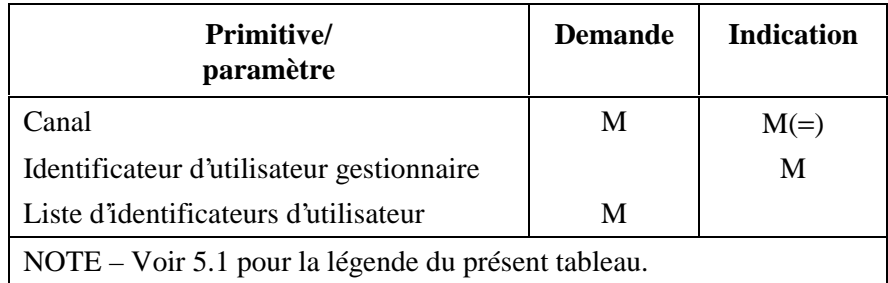

– *Canal* – Numéro de canal privé.

– *Identificateur d'utilisateur gestionnaire* – Identificateur d'utilisateur du gestionnaire de canal.

– *Liste d'identificateurs d'utilisateur* – Liste d'utilisateurs à ajouter au groupe autorisé.

<span id="page-31-0"></span>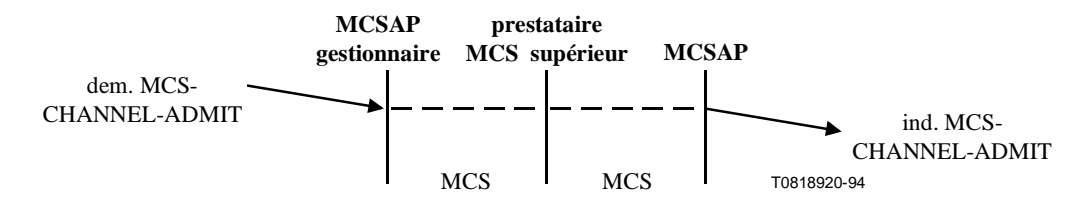

**Figure 23/T.122 – MCS-CHANNEL-ADMIT (admission d'un canal MCS)** 

## **13.6 Service MCS-CHANNEL-EXPEL (expulsion d'un canal MCS)**

#### **13.6.1 Fonction**

Ce service réduit le groupe d'utilisateurs autorisés d'un canal privé. Il peut être demandé par le gestionnaire du canal ou être déclenché par le prestataire MCS. Une indication est fournie à l'utilisateur MCS supprimé. Si ce dernier adhère au canal comme destinataire, l'expulsion correspond aussi à une indication de départ du canal.

#### **13.6.2 Types de primitives avec leurs paramètres**

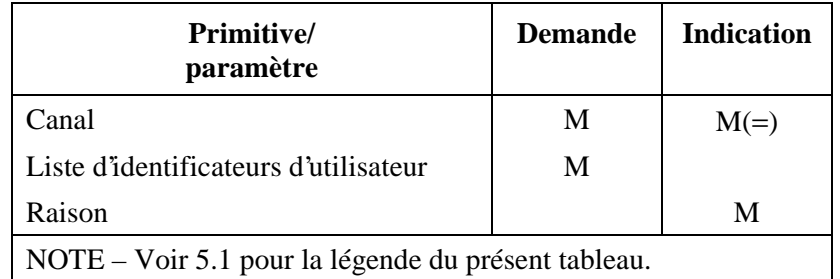

## **Tableau 11/T.122 – MCS-CHANNEL-EXPEL (expulsion d'un canal MCS)**

- *Canal* Numéro de canal privé.
- *Liste d'identificateurs d'utilisateur* Liste des utilisateurs à expulser du groupe autorisé.
- *Raison* Canal dissout, canal éliminé, demande de l'utilisateur.

#### **13.6.3 Séquence des primitives**

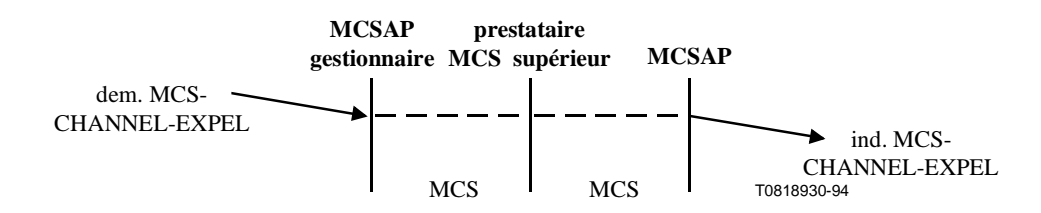

**Figure 24/T.122 – MCS-CHANNEL-EXPEL (expulsion d'un canal MCS)** 

## <span id="page-32-0"></span>**14 Primitives de transfert de données MCS**

## **14.1 Service MCS-SEND-DATA (envoi de données MCS)**

#### **14.1.1 Fonction**

Ce service est utilisé pour transmettre des données à d'autres membres d'un domaine.

Si l'expéditeur est un membre du canal de destination, il ne recevra pas ses propres indications de données. Toutefois, il recevra les indications de données émanant d'autres sources et adressées à ce canal.

Si plusieurs clients envoient des données au même canal, différents destinataires peuvent recevoir des données provenant de différents expéditeurs dans un ordre différent. Si une mise en séquence uniforme est nécessaire pour certaines données, tous les expéditeurs doivent envoyer les données en question en utilisant les services MCS-UNIFORMLY-SEQUENCED-SEND-DATA, décrits dans la suite du texte.

En mode de transfert entièrement fiable, les données de chaque expéditeur qui sont envoyées avec le même degré de priorité sur le même canal parviennent dans leur ordre d'envoi à un destinataire déterminé mais peuvent comporter d'autres données d'expéditeur intercalées de manière différente. En mode de transfert non fiable, les données sont ordonnées d'une manière similaire au niveau du récepteur, mais certains paquets d'un flux de données émanant d'un expéditeur peuvent faire défaut.

#### **14.1.2 Types de primitives avec leurs paramètres**

| <b>Primitive</b><br>paramètre                       | <b>Demande</b> | <b>Indication</b>           |
|-----------------------------------------------------|----------------|-----------------------------|
| Fiabilité                                           | M              | $M(=)$                      |
| Priorité                                            | M              | $M(=)$                      |
| Identificateur de canal                             | M              | $M(=)$                      |
| Identificateur d'utilisateur expéditeur             |                | M                           |
| Segmentation                                        |                | M                           |
| Volume total des données                            |                | $\mathcal{C}_{\mathcal{C}}$ |
| Données                                             | M              | $M(=)$                      |
| NOTE – Voir 5.1 pour la légende du présent tableau. |                |                             |

**Tableau 12/T.122 – MCS-SEND-DATA (envoi de données MCS)** 

- *Fiabilité* Indique si les données doivent être envoyées, ou ont été reçues, en mode de transfert entièrement fiable ou non fiable.
- *Priorité* Le nombre de niveaux de priorité utilisés est un paramètre de qualité de service du domaine.
- *Identificateur de canal* Indique le canal à utiliser pour envoyer les données.
- *Identificateur d'utilisateur expéditeur* Est positionné par le prestataire MCS de l'expéditeur.
- *Segmentation* Les fanions de segmentation *début* et *fin* permettent aux unités de données transférées en mode entièrement fiable d'être réassemblées par l'utilisateur. Ces fanions seront interprétés dans le contexte des indications MCS-SEND-DATA provenant du même utilisateur, transférées sur le même canal et ayant la même priorité. Dans un flux de fragments à réassembler, peuvent être intercalées d'autres primitives MCS ainsi que des

données provenant d'autres utilisateurs, transmises sur d'autres canaux et ayant une priorité différente. Les unités de données transférées en mode non fiable ne seront pas segmentées par le MCS et ne nécessiteront pas de réassemblage par l'utilisateur.

- <span id="page-33-0"></span>*– Volume total des données* – Pour une indication MCS-SEND-DATA donnée, si le fanion de segmentation *début* a la valeur vrai et que le fanion *fin* a la valeur faux, le volume total des données utilisateur segmentées sera fourni. Ce paramètre ne sera présent que si les nœuds source et collecteur sont tous les deux membres du sommet V3.
- *Données* Si le paramètre *fiabilité* indique que le transfert est entièrement fiable, le volume des données peut être illimité. Si le paramètre *fiabilité* indique que le transfert est non fiable, le volume des données ne peut pas dépasser la valeur du paramètre *longueur maximale du champ des données utilisateur* renvoyé par la primitive MCS-GET-DOMAIN-PARAMETERS. Voir 12.5.
- **14.1.3 Séquence des primitives**

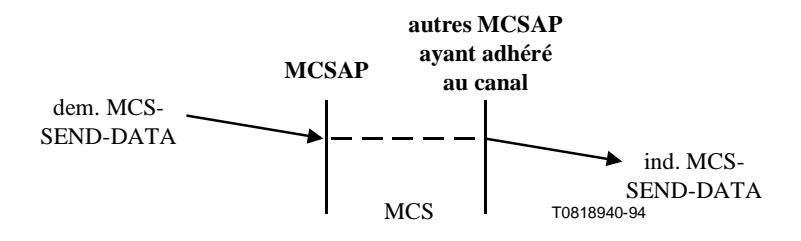

**Figure 25/T.122 – MCS-SEND-DATA (envoi de données MCS)** 

## **14.2 Service MCS-UNIFORMLY-SEQUENCED-SEND-DATA (envoi de données en séquences uniformes MCS)**

## **14.2.1 Fonction**

Ce service est utilisé pour transmettre des données à d'autres membres d'un domaine sous la forme de séquences uniformes. En d'autres termes, les données seront reçues dans la même séquence par tous les membres du canal de destination. Les différentes unités de données des clients du domaine seront transmises au prestataire MCS supérieur, qui les renverra à tous les clients dans la même séquence. Il convient de noter que si le mode de transmission non fiable est sélectionné, il est possible que des paquets de données du flux de données uniforme fassent défaut et que ces paquets manquants diffèrent d'un nœud à l'autre.

La mise en séquence uniforme des données est garantie uniquement pour les données ayant le même niveau de priorité sur le même canal.

Si l'expéditeur est un membre du canal de destination, il recevra ses propres données, dans la séquence appropriée. En conséquence, il bénéficie du même flux de données ordonné que les autres membres du canal.

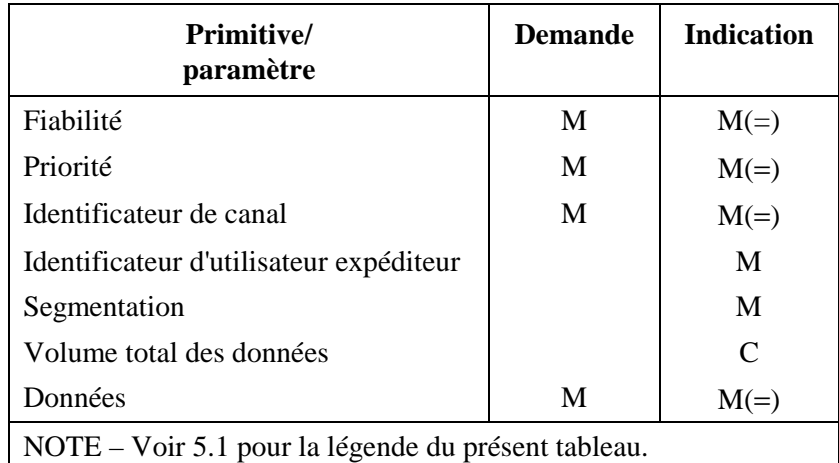

<span id="page-34-0"></span>**Tableau 13/T.122 – MCS-UNIFORM-SEND-DATA (envoi de données uniformes MCS)** 

- *Fiabilité* Indique si les données doivent être envoyées, ou ont été reçues, en mode de transfert entièrement fiable ou non fiable.
- *Priorité* Le nombre de niveaux de priorité utilisés est un paramètre de qualité de service du domaine.
- *Identificateur de canal* Indique le canal à utiliser pour envoyer les données.
- *Identificateur d'utilisateur expéditeur* Est positionné par le prestataire MCS de l'expéditeur.
- *Segmentation* Les fanions de segmentation *début* et *fin* permettent aux unités de données transférées en mode entièrement fiable d'être réassemblées par l'utilisateur. Ces fanions seront interprétés dans le contexte des indications MCS-UNIFORM-SEND-DATA provenant du même utilisateur, transférées sur le même canal et ayant la même priorité. Dans un flux de fragments à réassembler, peuvent être intercalées d'autres primitives MCS ainsi que des données provenant d'autres utilisateurs, transmises sur d'autres canaux et ayant une priorité différente. Les unités de données transférées en mode non fiable ne seront pas segmentées par le MCS et ne nécessiteront pas de réassemblage par l'utilisateur.
- *Volume total des données* Pour une indication MCS-UNIFORM-SEND-DATA donnée, si le fanion de segmentation *début* a la valeur vrai et que le fanion *fin* a la valeur faux, le volume total des données utilisateur segmentées sera fourni. Ce paramètre ne sera présent que si les nœuds source et collecteur sont tous les deux membres du sommet V3.
- *Données* Si le paramètre *fiabilité* indique que le transfert est entièrement fiable, le volume des données peut être illimité. Si le paramètre *fiabilité* indique que le transfert est non fiable, le volume des données ne peut pas dépasser la valeur du paramètre *longueur maximale du champ des données utilisateur* renvoyé par la primitive MCS-GET-DOMAIN-PARAMETERS. Voir 12.5.

## <span id="page-35-0"></span>**14.2.3 Séquence des primitives**

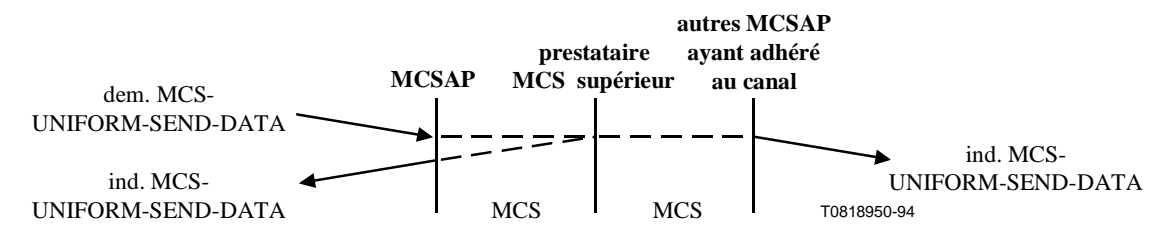

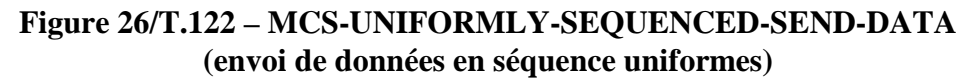

#### **15 Primitives de gestion de jeton MCS**

#### **15.1 Service MCS-TOKEN-GRAB (saisie de jeton MCS)**

#### **15.1.1 Fonction**

Ce service est utilisé pour prendre le contrôle exclusif d'un jeton donné.

Il réussira si le demandeur est le seul à inhiber le jeton.

#### **15.1.2 Types de primitives avec leurs paramètres**

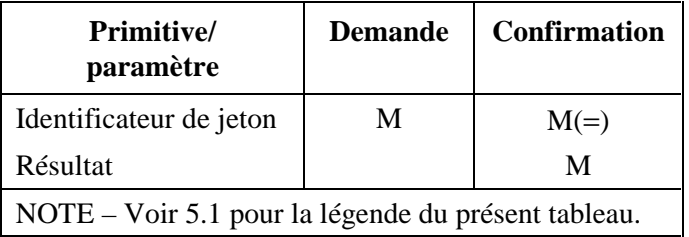

#### **Tableau 14/T.122 – MCS-TOKEN-GRAB (saisie de jeton MCS)**

- *Identificateur de jeton* Identifie le jeton dont le client souhaite s'approprier.
- *Résultat* Indique si l'acquisition du jeton a été autorisée ou non. Peut prendre l'une des valeurs suivantes: succès ou échec pour les raisons suivantes: jeton non disponible, nombre trop important de jetons.

#### **15.1.3 Séquence des primitives**

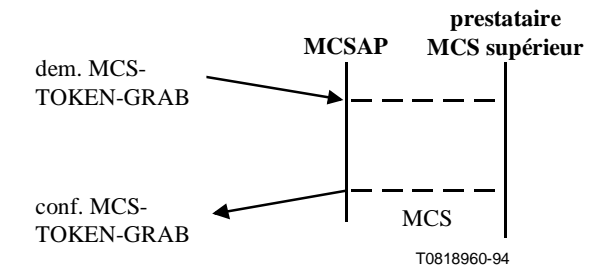

**Figure 27/T.122 – MCS-TOKEN-GRAB (saisie de jeton MCS)** 

## <span id="page-36-0"></span>**15.2 Service MCS-TOKEN-INHIBIT (inhibition de jeton MCS)**

## **15.2.1 Fonction**

Ce service est utilisé pour prendre le contrôle non exclusif d'un jeton donné. Il sert à empêcher un autre utilisateur de s'approprier le jeton. Plusieurs utilisateurs pourraient inhiber un jeton au même moment.

Ce service réussira si le demandeur a pris possession du jeton. Le jeton n'est donc plus saisi; il est inhibé. Par la suite, il peut aussi être inhibé par d'autres utilisateurs.

## **15.2.2 Types de primitives avec leurs paramètres**

| <b>Primitive</b><br>paramètre                      | <b>Demande</b> | <b>Confirmation</b> |
|----------------------------------------------------|----------------|---------------------|
| Identificateur de jeton                            | М              | $M(=)$              |
| Résultat                                           |                | М                   |
| NOTE – Voir 5.1 pour la légende du présent tabeau. |                |                     |

**Tableau 15/T.122 – MCS-TOKEN-INHIBIT (inhibition de jeton MCS)** 

- *Identificateur de jeton* Identifie le jeton que le client souhaite inhiber.
- *Résultat* Indique si l'inhibition du jeton a été autorisée ou non. Peut prendre l'une des valeurs suivantes: succès ou échec pour les raisons suivantes: jeton non disponible, nombre trop important de jetons.

## **15.2.3 Séquence des primitives**

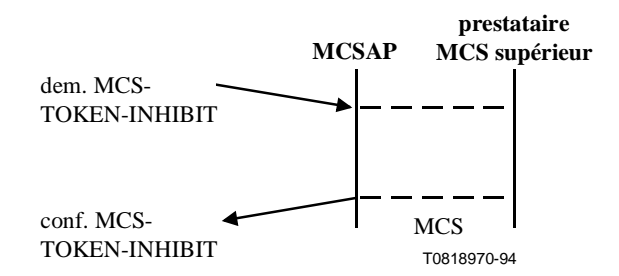

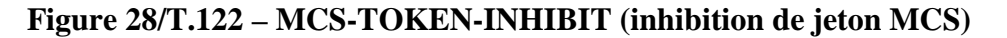

## **15.3 Service MCS-TOKEN-GIVE (cession de jeton MCS)**

#### **15.3.1 Fonction**

Ce service est utilisé par une application cliente pour céder un jeton à une autre application cliente.

Il échouera si le demandeur n'a pas saisi le jeton spécifié.

Un jeton transmis entre deux utilisateurs et dont la possession n'est pas encore résolue apparaîtra à tout utilisateur qui demande le service MCS-TOKEN-TEST comme étant acquis par un autre utilisateur mais non détenu par le demandeur. Les services MCS-TOKEN-GRAB et MCS-TOKEN-INHIBIT échoueront pendant ce temps, même si la demande émane de l'un des deux utilisateurs concernés. Le service MCS-TOKEN-RELEASE demandé par celui qui cède le jeton réussira de telle sorte que le jeton sera libéré si l'offre à l'intention du destinataire est finalement rejetée. Le service

<span id="page-37-0"></span>MCS-TOKEN-RELEASE par le destinataire sera sans effet, tout comme la tentative de libération de tout autre jeton que le demandeur ne possède pas encore. Pendant le transfert d'un jeton, toute indication MCS-TOKEN-PLEASE qui est fournie sera remise aux deux utilisateurs.

Il est possible de résoudre la question de la possession d'un jeton transmis avant l'émission d'une réponse ou d'une confirmation MCS-TOKEN-GIVE. En d'autres termes, si l'on élimine celui qui cède le jeton ou le destinataire, celui qui reste sera le seul détenteur du jeton du fait qu'il en a pris possession. A ce stade, les effets spéciaux expliqués ci-dessus ne s'appliquent plus.

## **15.3.2 Types de primitives avec leurs paramètres**

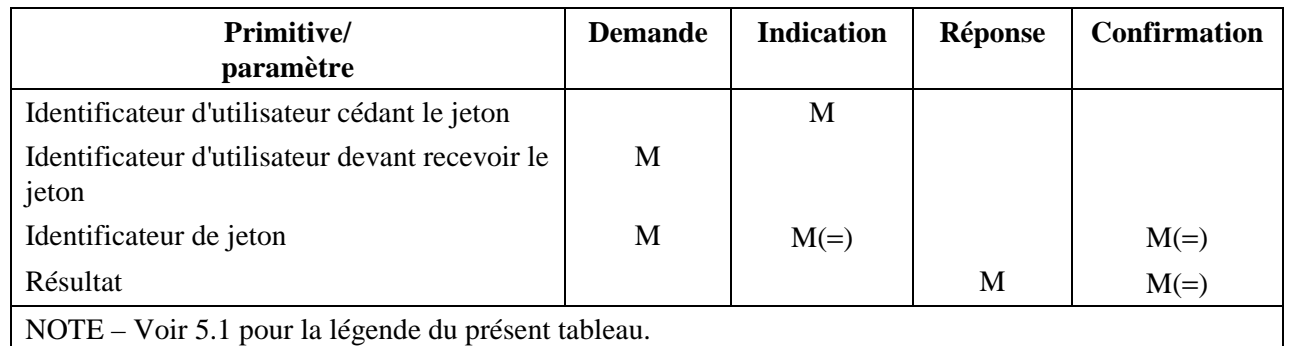

## **Tableau 16/T.122 – MCS-TOKEN-GIVE (cession de jeton MCS)**

- *Identificateur d'utilisateur cédant le jeton* Identificateur d'utilisateur qui cède le jeton. Il est positionné par le prestataire MCS de l'utilisateur.
- *Identificateur d'utilisateur devant recevoir le jeton* Identificateur d'utilisateur appelé à recevoir le jeton.
- *Identificateur de jeton* Jeton destiné à être cédé.
- *Résultat* Indique si le jeton a été cédé ou non. Il peut prendre l'une des valeurs suivantes: succès ou échec pour les raisons suivantes: fusion des domaines, absence d'un tel utilisateur, jeton non acquis, rejet par l'utilisateur.

## **15.3.3 Séquence des primitives**

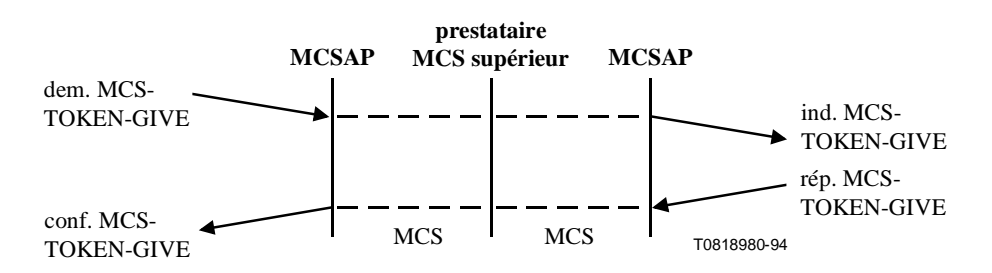

**Figure 29/T.122 – MCS-TOKEN-GIVE (cession de jeton MCS)** 

## **15.4 Service MCS-TOKEN-PLEASE (demande de jeton MCS)**

## **15.4.1 Fonction**

Ce service est utilisé par une application cliente pour demander un jeton aux détenteurs actuels du jeton. Un jeton peut faire l'objet d'une inhibition de la part de plusieurs utilisateurs ou avoir été

<span id="page-38-0"></span>acquis par un utilisateur. En tout état de cause, les indications MCS-TOKEN-PLEASE sont fournies à chaque utilisateur détenteur du jeton.

## **15.4.2 Types de primitives avec leurs paramètres**

**Tableau 17/T.122 – MCS-TOKEN-PLEASE (demande de jeton MCS)** 

| <b>Primitive</b><br>paramètre                       | <b>Demande</b> | <b>Indication</b> |
|-----------------------------------------------------|----------------|-------------------|
| Identificateur d'utilisateur demandant le jeton     |                | M                 |
| Identificateur de jeton                             | M              | $M(=)$            |
| NOTE – Voir 5.1 pour la légende du présent tableau. |                |                   |

- *Identificateur d'utilisateur demandant le jeton* Identificateur d'utilisateur qui demande le jeton. Il est positionné par le prestataire MCS de l'utilisateur.
- *Identificateur d'utilisateur* Le jeton demandé.

## **15.4.3 Séquence des primitives**

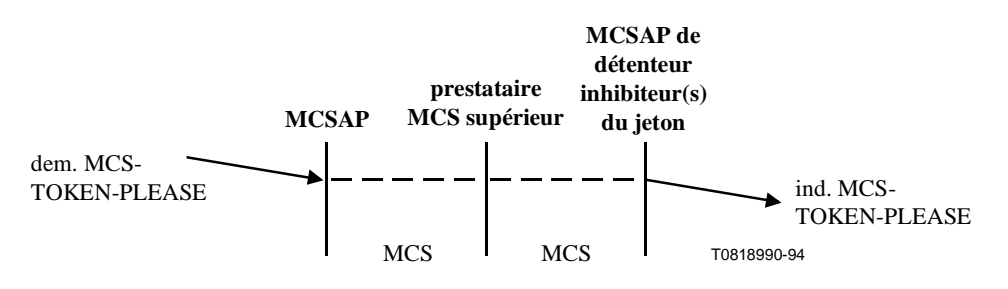

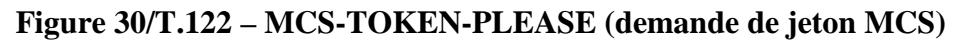

Les primitives de réponse et de confirmation feront l'objet d'une étude ultérieure.

## **15.5 Service MCS-TOKEN-RELEASE (libération de jeton MCS)**

## **15.5.1 Fonction**

Ce service est utilisé pour libérer un jeton précédemment acquis/inhibé.

## **15.5.2 Types de primitives avec leurs paramètres**

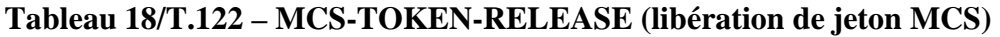

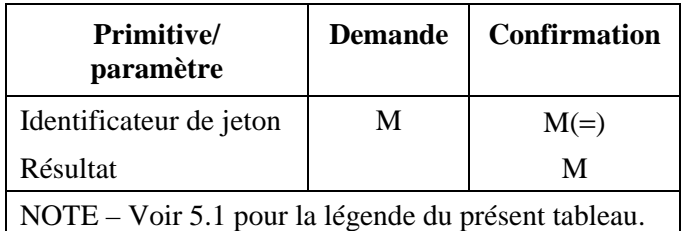

- *Identificateur de jeton* Jeton à libérer.
- *Résultat* Motif du succès ou de l'échec: pas de détenteur de jeton.

<span id="page-39-0"></span>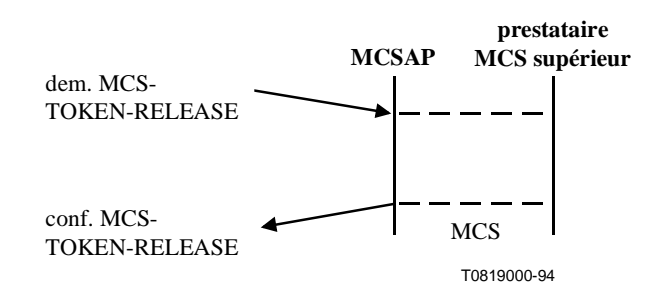

**Figure 31/T.122 – MCS-TOKEN-RELEASE (libération de jeton MCS) (déclenchement par l'utilisateur MCS)** 

## **15.6 Service MCS-TOKEN-TEST (test de jeton MCS)**

#### **15.6.1 Fonction**

Ce service est utilisé pour vérifier si un jeton est disponible.

#### **15.6.2 Types de primitives avec leurs paramètres**

| <b>Primitive</b><br>paramètre                       | <b>Demande</b> | Confirmation |
|-----------------------------------------------------|----------------|--------------|
| Identificateur de jeton                             | М              | $M(=)$       |
| Etat du jeton                                       |                | М            |
| NOTE – Voir 5.1 pour la légende du présent tableau. |                |              |

**Tableau 19/T.122 – MCS-TOKEN-TEST (test de jeton MCS)** 

- *Identificateur de jeton* Jeton à tester pour en connaître l'état.
- *Etat du jeton* Peut prendre les valeurs suivantes: libre, saisi, saisi et détenu par l'utilisateur procédant au test, inhibé, inhibé et inhibé par l'utilisateur procédant au test, le jeton n'existe pas.

#### **15.6.3 Séquence des primitives**

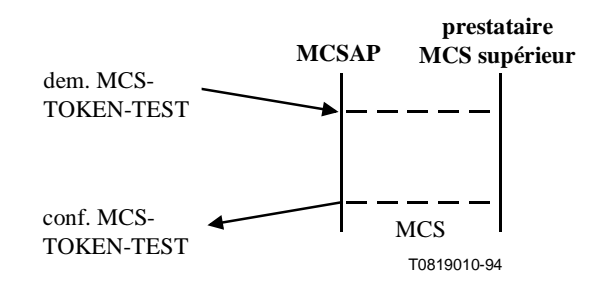

**Figure 32/T.122 – MCS-TOKEN-TEST (test de jeton MCS)** 

#### ANNEXE A

## **Phases d'établissement du domaine, de transfert de données et de libération – Exemples**

#### <span id="page-40-0"></span>**A.1 Phase d'établissement du domaine MCS**

Au cours de cette phase, l'application utilisant MCS-CONNECT-PROVIDER demande au prestataire MCS d'établir une connexion MCS avec un prestataire spécifique et de rattacher cette connexion à un domaine spécifique. Les applications d'utilisateur se rattachent ensuite elles-mêmes à ce domaine à l'aide de la primitive MCS-ATTACH-USER. Dès lors, il est possible d'adhérer aux canaux appropriés en vue de recevoir les données qui conviennent (à l'aide des primitives MCS-CHANNEL-JOIN, MCS-CHANNEL-CONVENE, MCS-CHANNEL-ADMIT).

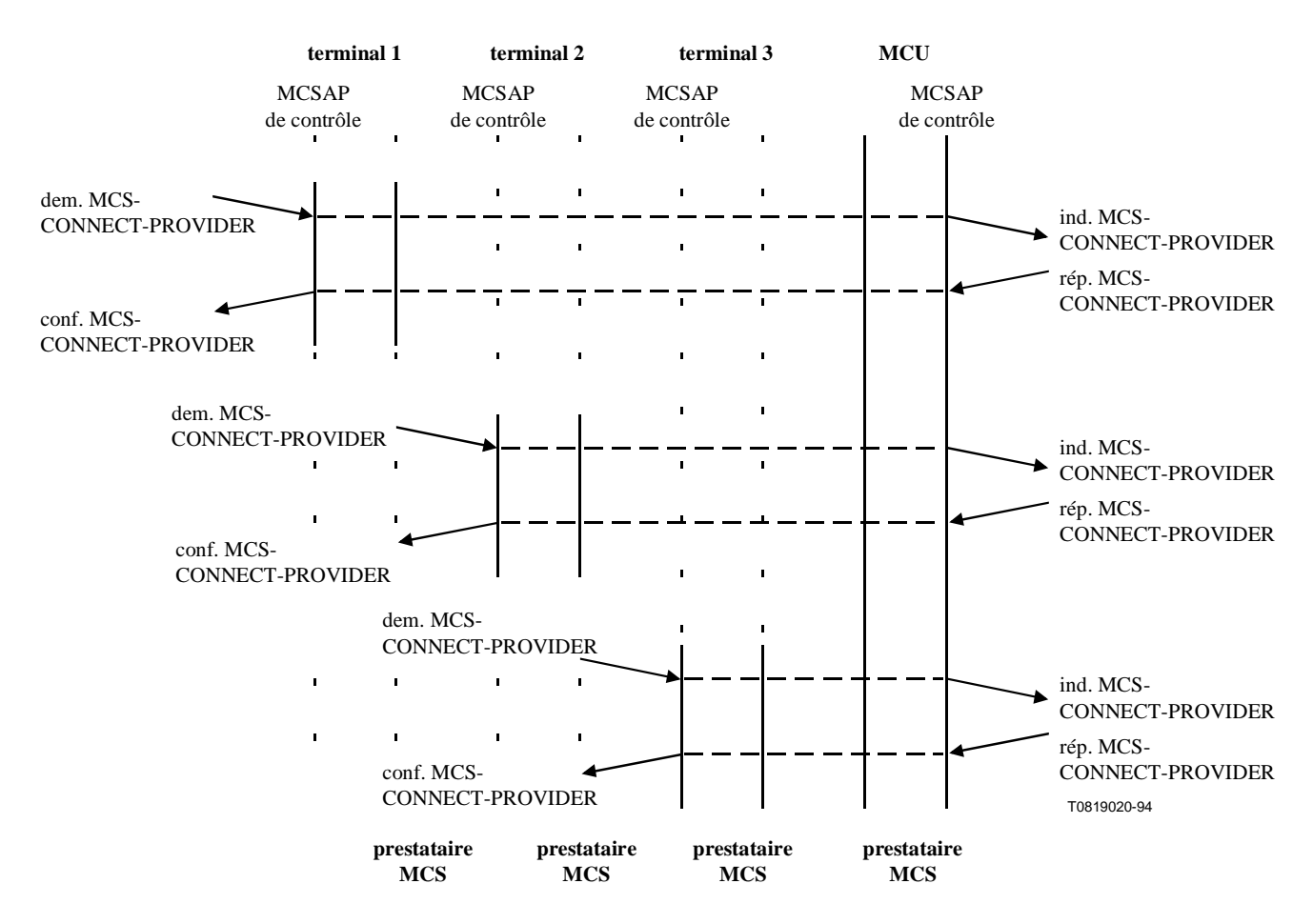

**Figure A.1/T.122 – Etablissement de connexions MCS** 

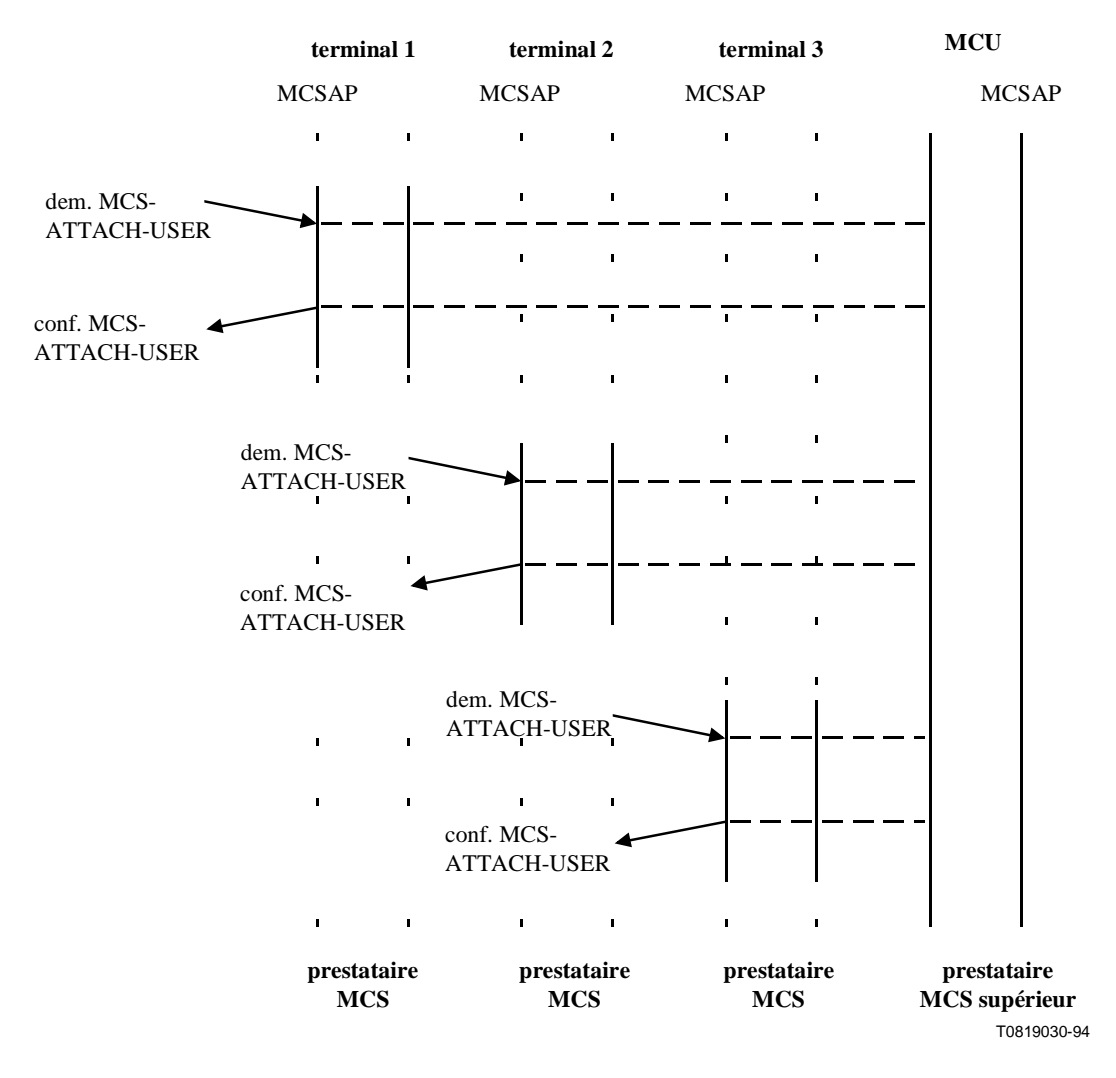

**Figure A.2/T.122 – Etablissement du domaine MCS** 

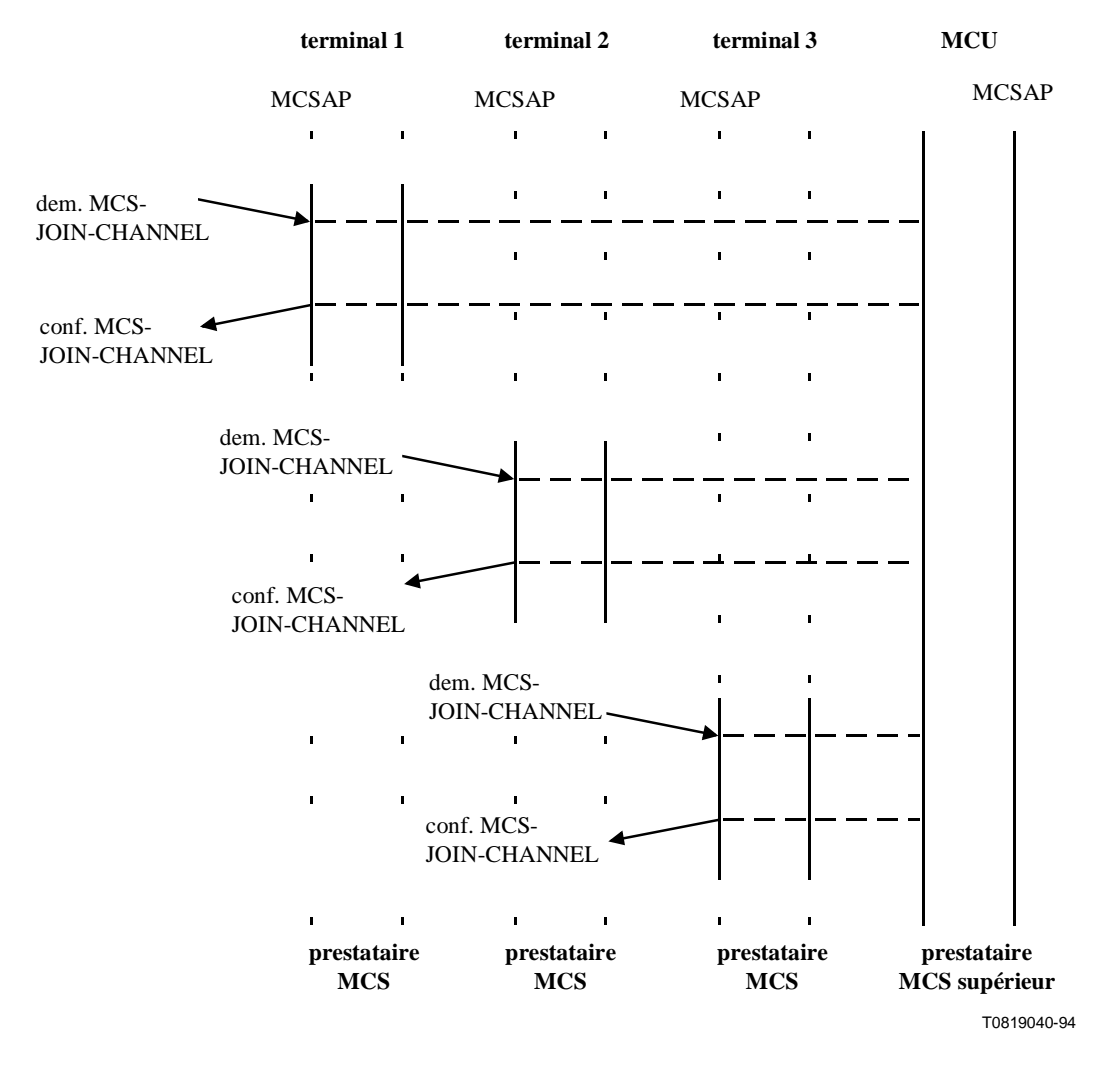

**Figure A.3/T.122 – Utilisateurs adhérant à un canal public multidestinataire: ils demandent tous le même numéro de canal** 

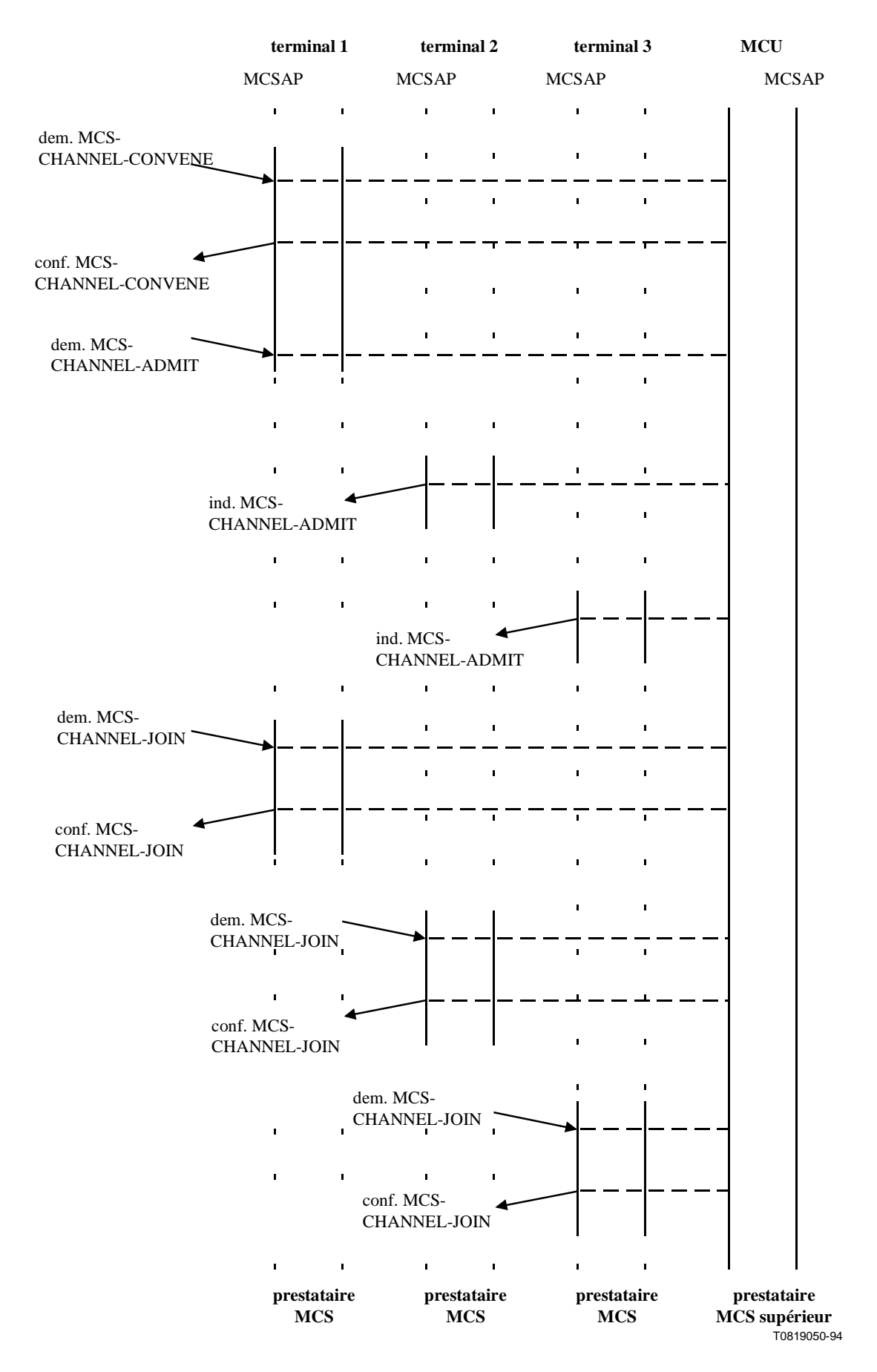

**Figure A.4/T.122 – Création de canaux privés par les gestionnaires, puis adhésion par les utilisateurs** 

#### <span id="page-44-0"></span>**A.2 Phase de transfert de données MCS**

Cette phase comprend l'utilisation des primitives MCS-SEND-DATA et MCS-UNIFORMLY-SEQUENCED-SEND-DATA. Des opérations de jeton peuvent être accomplies à l'aide des primitives MCS-TOKEN-OPERATIONS.

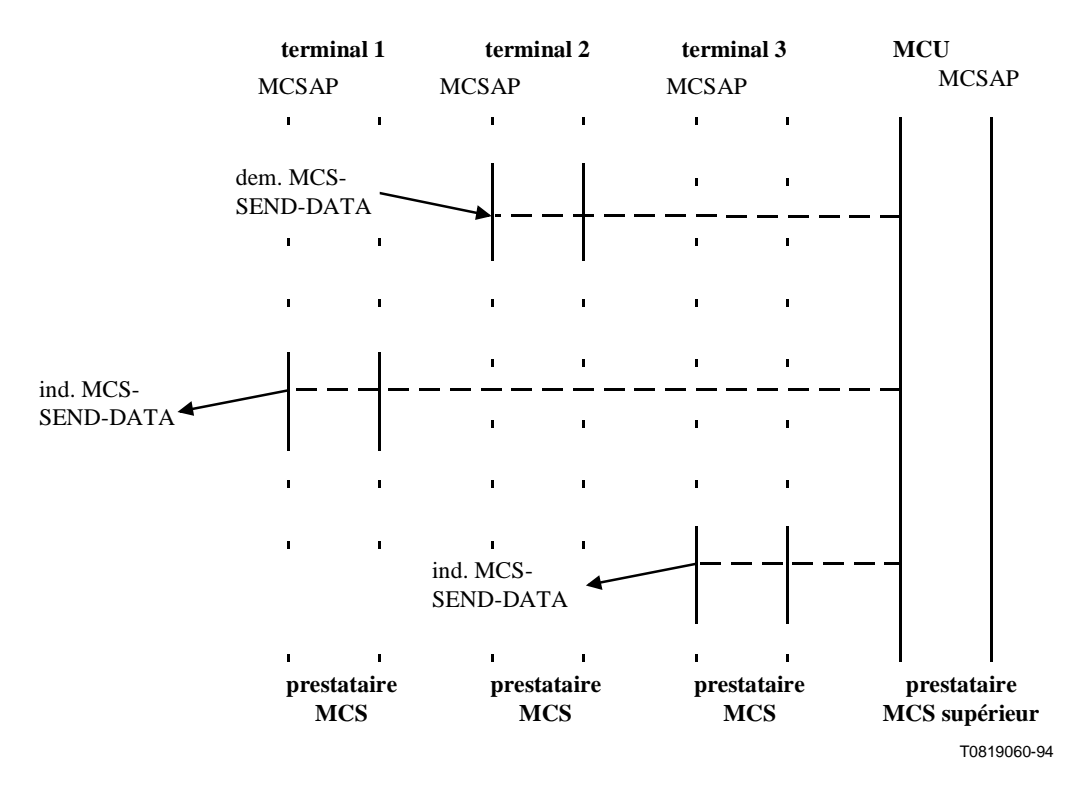

**Figure A.5/T.122 – Envoi de données sur un canal** 

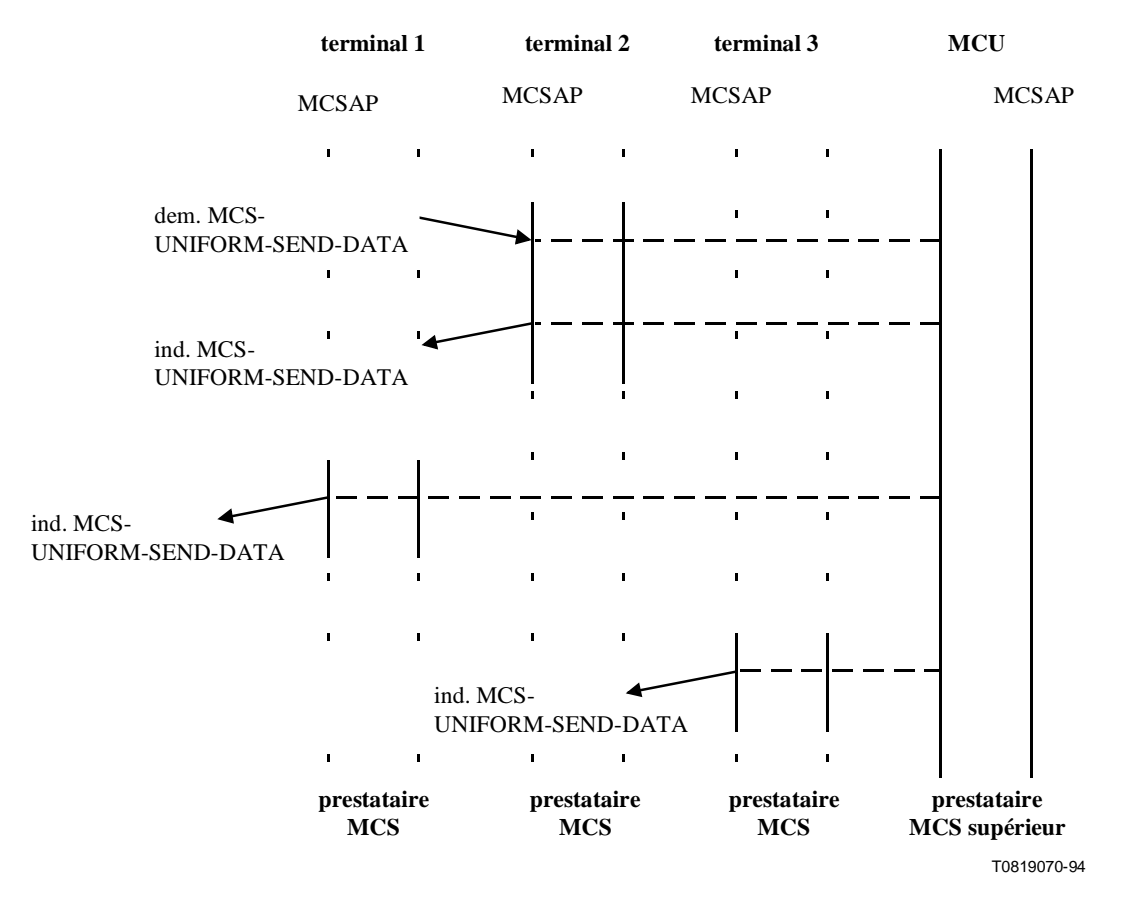

**Figure A.6/T.122 – Envoi de données en séquences uniformes** 

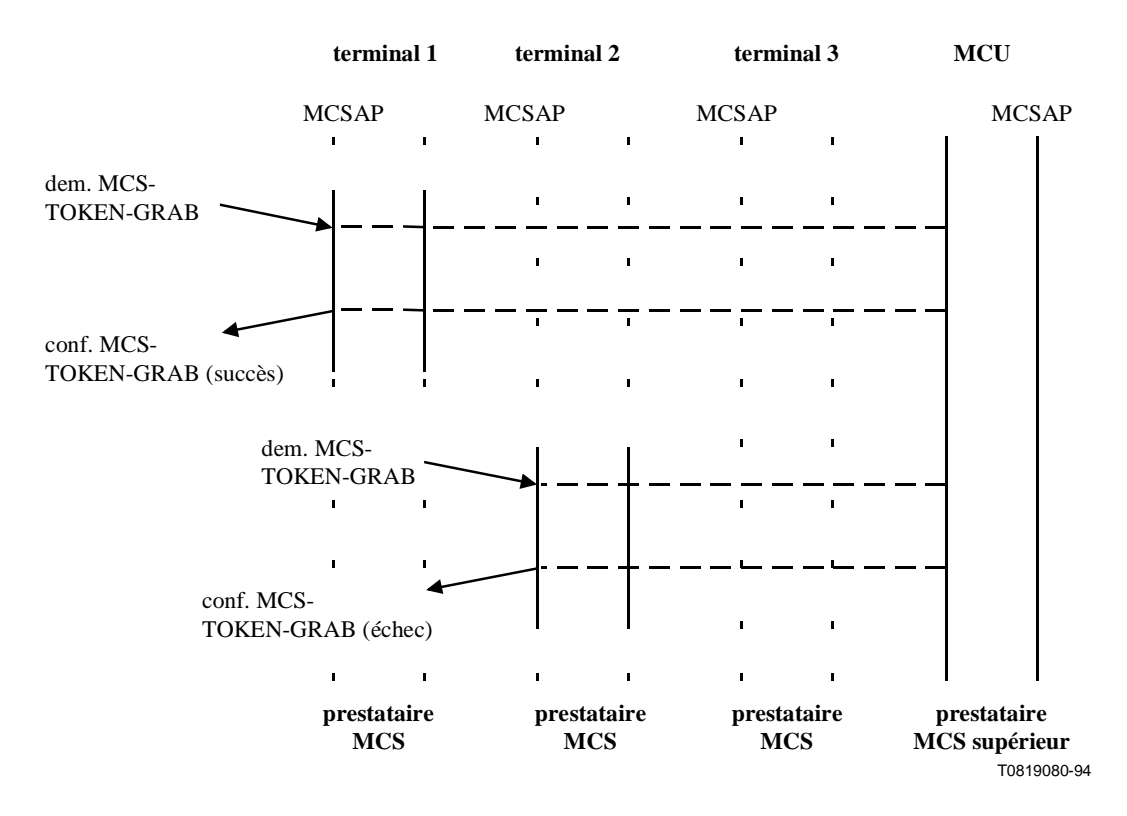

**Figure A.7/T.122 – Deux utilisateurs cherchent à s'emparer du même jeton** 

#### <span id="page-46-0"></span>**A.3 Phase de libération de connexion MCS**

Au cours de cette phase, l'utilisateur quitte les canaux auxquels il adhérait (primitives MCS-CHANNEL-LEAVE, MCS-CHANNEL-DISBAND), se détache du MCS (primitive MCS-DETACH-USER) et procède à une déconnexion (primitive MCS-DISCONNECT-PROVIDER). Si l'une des primitives précitées n'est pas exécutée, elle sera automatiquement générée au cours de l'exécution de la primitive suivante dans la série de primitives de libération de connexion.

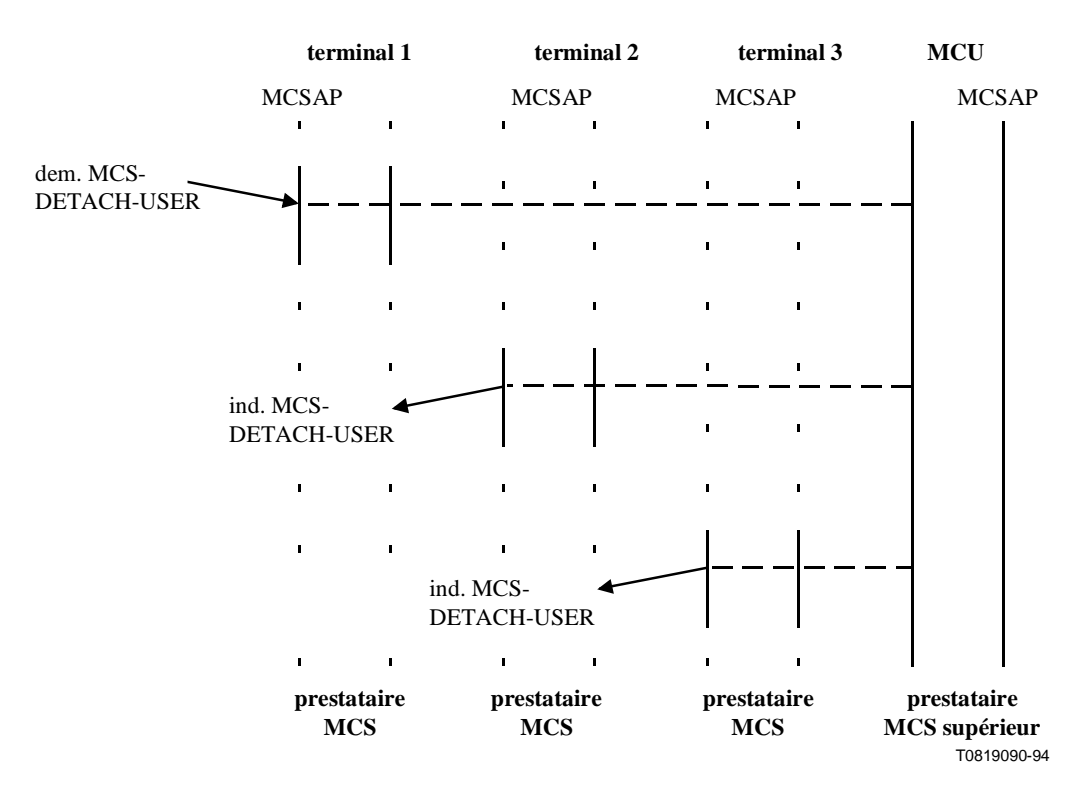

**Figure A.8/T.122 – L'utilisateur se détache d'un domaine** 

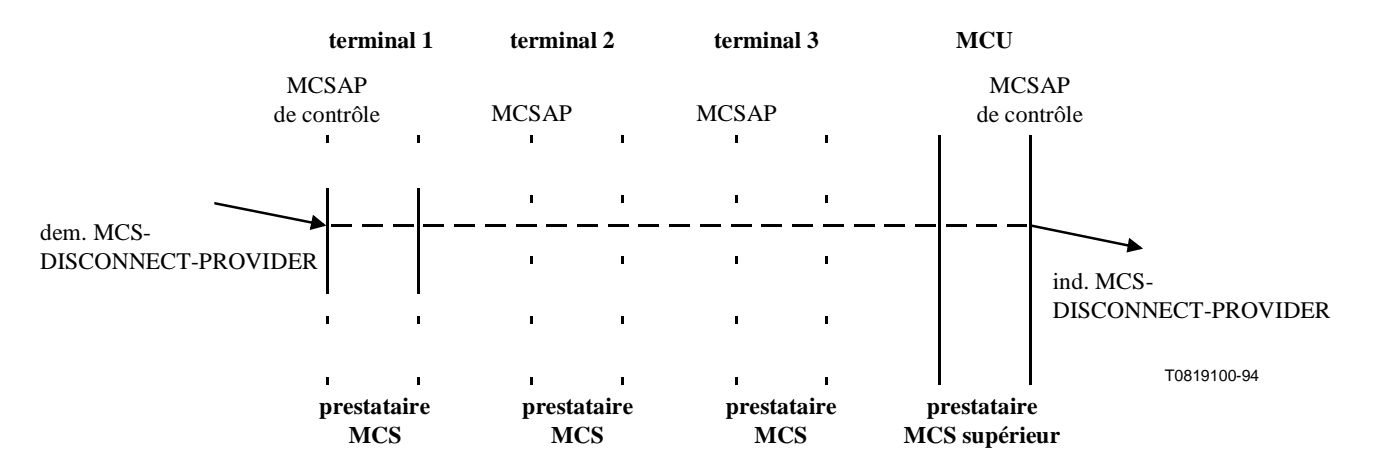

**Figure A.9/T.122 – Déconnexion de l'utilisateur après détachement** 

<span id="page-47-0"></span>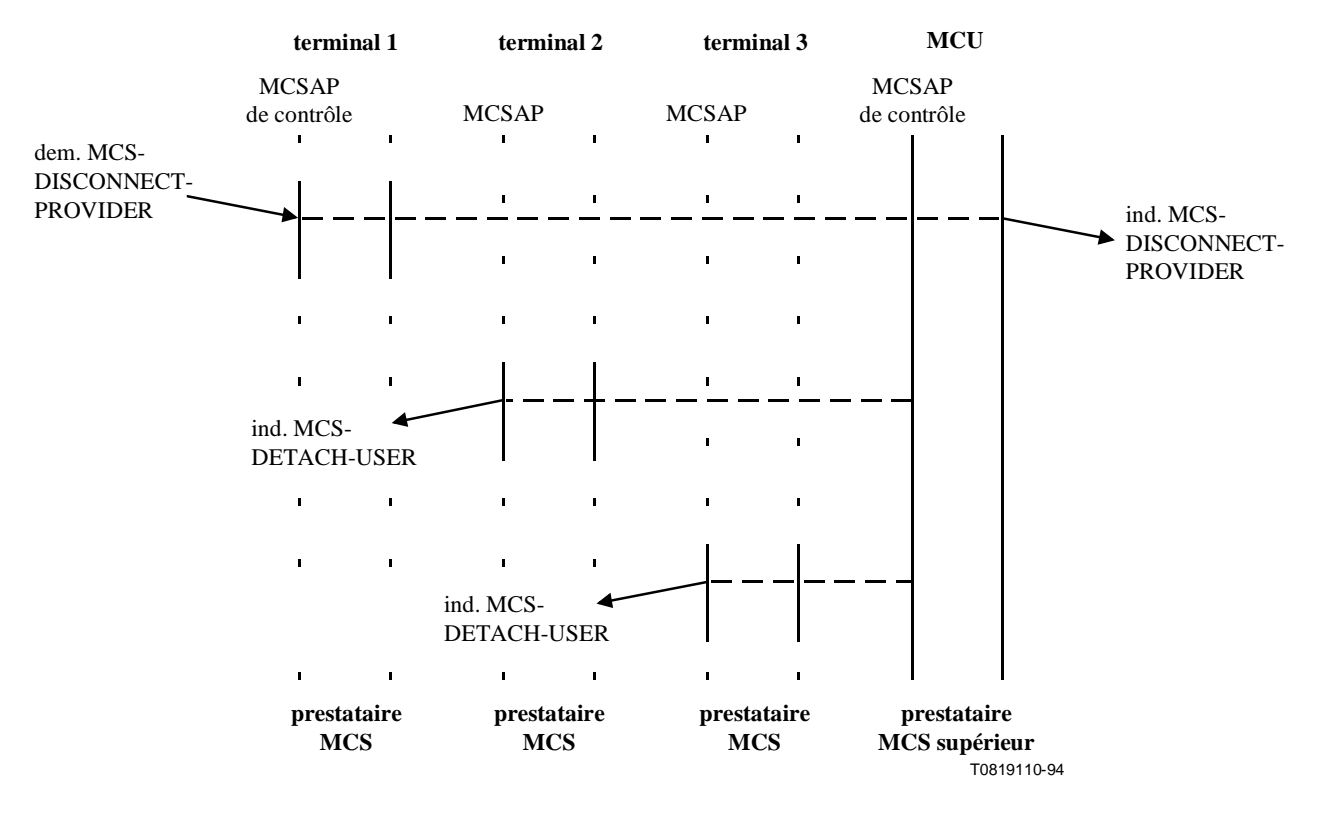

**Figure A.10/T.122 – Déconnexion de l'utilisateur sans détachement** 

## APPENDICE I

## **Contrôle de jeton réparti**

La définition des services de jeton que renferme la présente Recommandation constitue une approche centralisée du contrôle des jetons. La réalisation proprement dite du contrôle réparti en se fondant sur les services définis doit faire l'objet d'un complément d'étude.

# **SERIES DES RECOMMANDATIONS UIT-T**

- Série A Organisation du travail de l'UIT-T
- Série B Moyens d'expression: définitions, symboles, classification
- Série C Statistiques générales des télécommunications
- Série D Principes généraux de tarification
- Série E Exploitation générale du réseau, service téléphonique, exploitation des services et facteurs humains
- Série F Services de télécommunication non téléphoniques
- Série G Systèmes et supports de transmission, systèmes et réseaux numériques
- Série H Systèmes audiovisuels et multimédias
- Série I Réseau numérique à intégration de services
- Série J Transmission des signaux radiophoniques, télévisuels et autres signaux multimédias
- Série K Protection contre les perturbations
- Série L Construction, installation et protection des câbles et autres éléments des installations extérieures
- Série M RGT et maintenance des réseaux: systèmes de transmission, de télégraphie, de télécopie, circuits téléphoniques et circuits loués internationaux
- Série N Maintenance: circuits internationaux de transmission radiophonique et télévisuelle
- Série O Spécifications des appareils de mesure
- Série P Qualité de transmission téléphonique, installations téléphoniques et réseaux locaux
- Série O Commutation et signalisation
- Série R Transmission télégraphique
- Série S Equipements terminaux de télégraphie
- **Série T Terminaux des services télématiques**
- Série U Commutation télégraphique
- Série V Communications de données sur le réseau téléphonique
- Série X Réseaux pour données et communication entre systèmes ouverts
- Série Y Infrastructure mondiale de l'information
- Série Z Langages de programmation